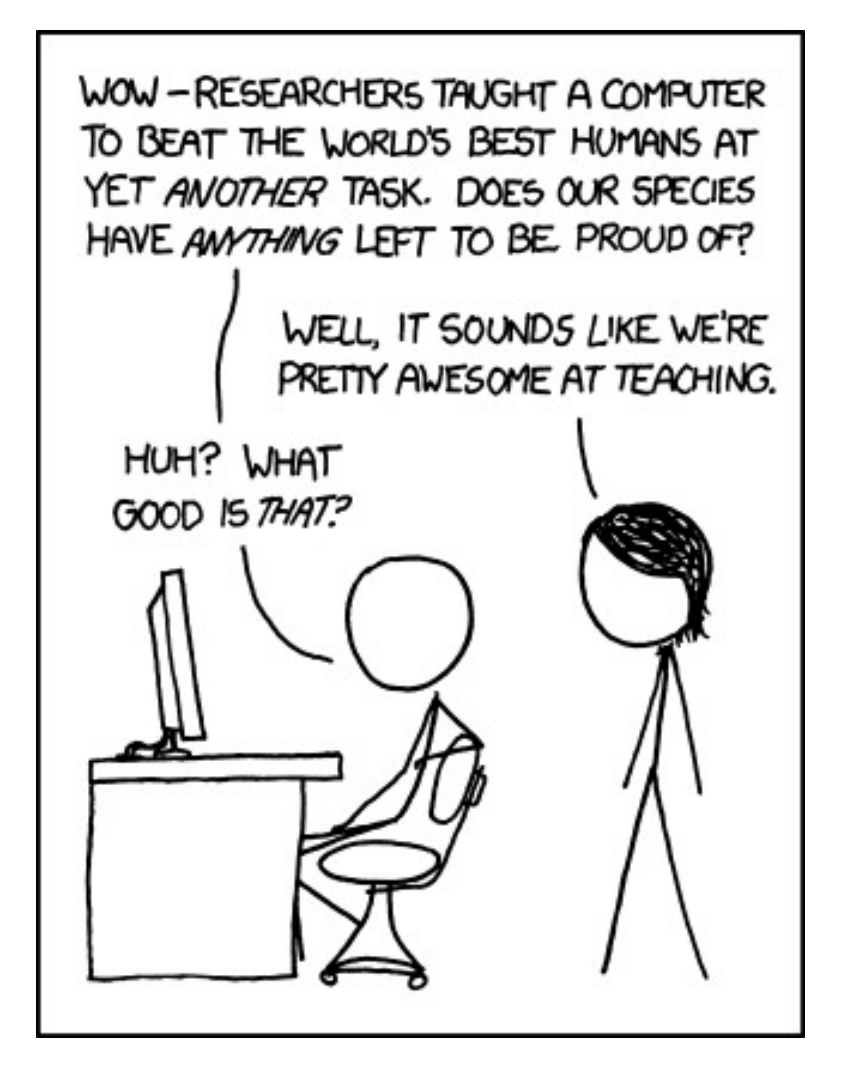

http://xkcd.com/894/

# Neural Networks

David Kauchak/ Joseph C. Osborn CS51A Fall 2019

## Neural Networks

Neural Networks try to mimic the structure and function of our nervous system

*People like biologically motivated approaches*

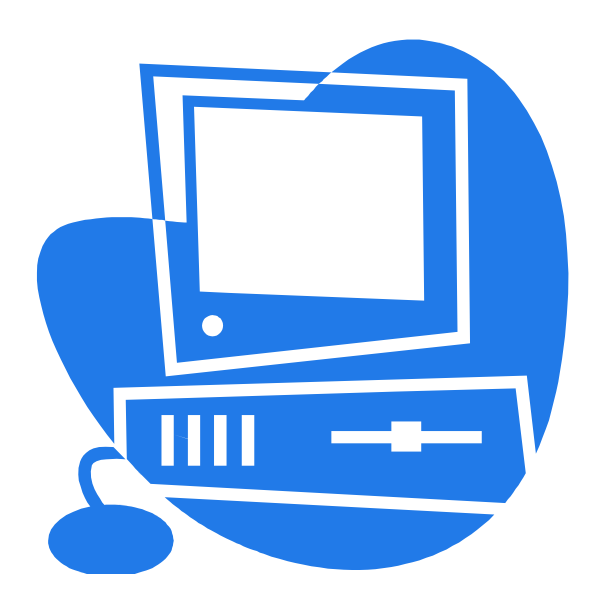

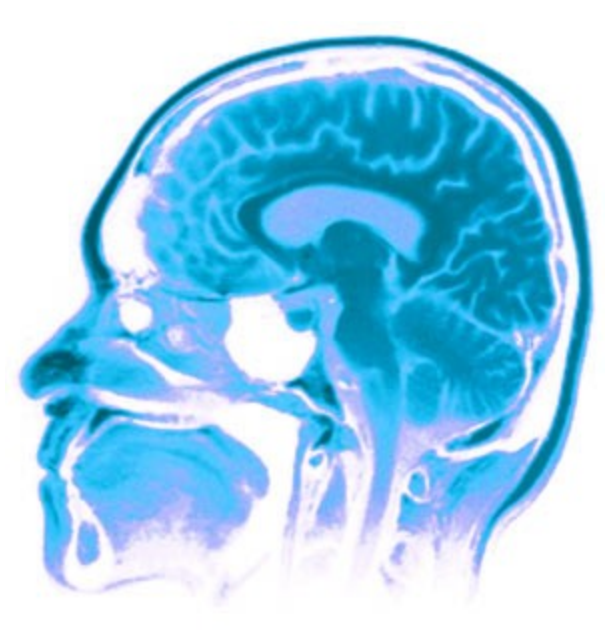

# Our Nervous System

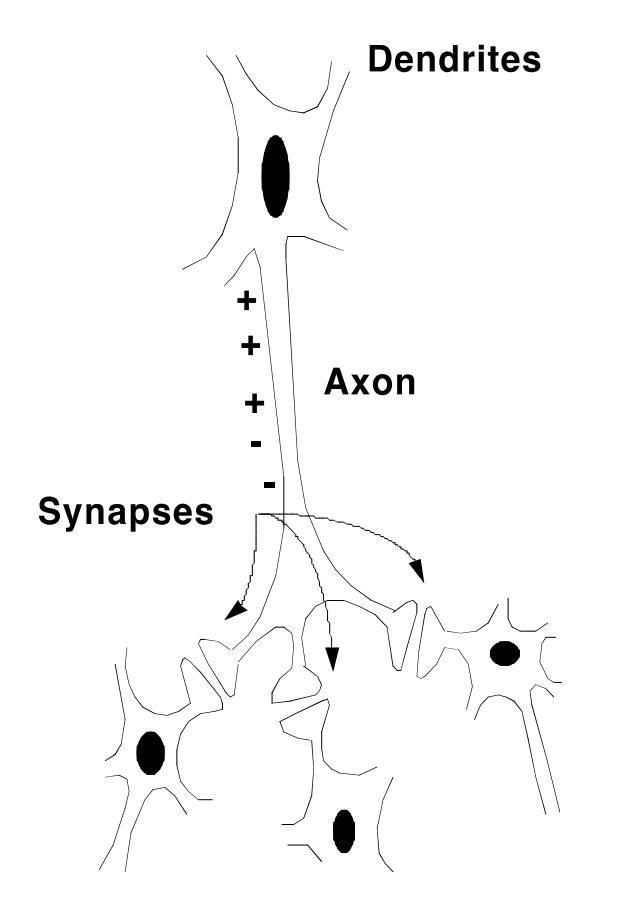

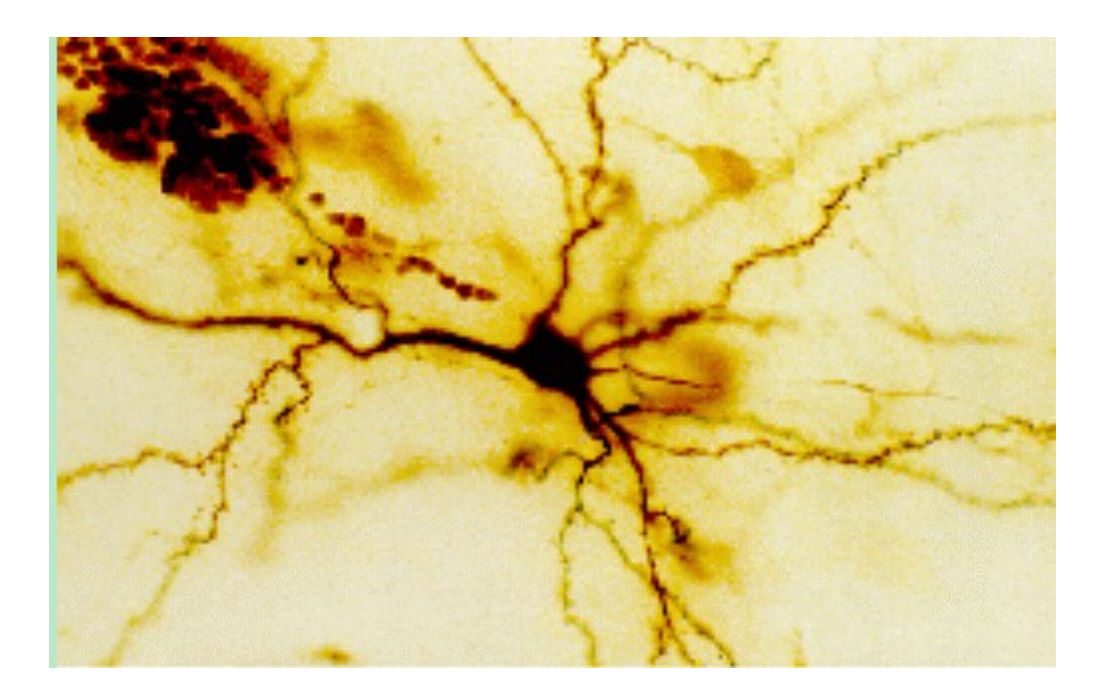

Neuron

#### What do you know?

# Our nervous system: the computer science view

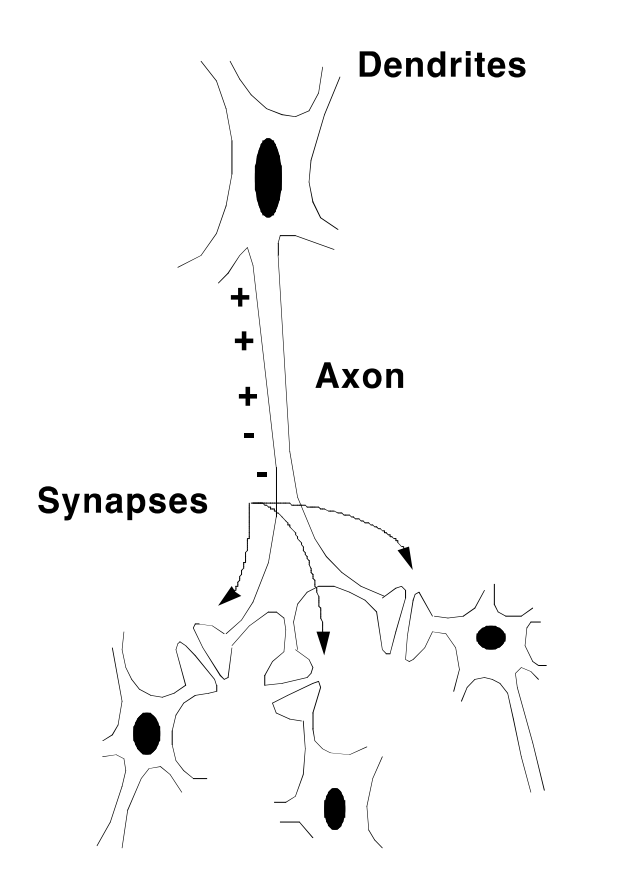

the human brain is a large collection of interconnected neurons

#### a NEURON is a brain cell

- they collect, process, and disseminate electrical signals
- they are connected via synapses
- they FIRE depending on the conditions of the neighboring neurons

### Our nervous system

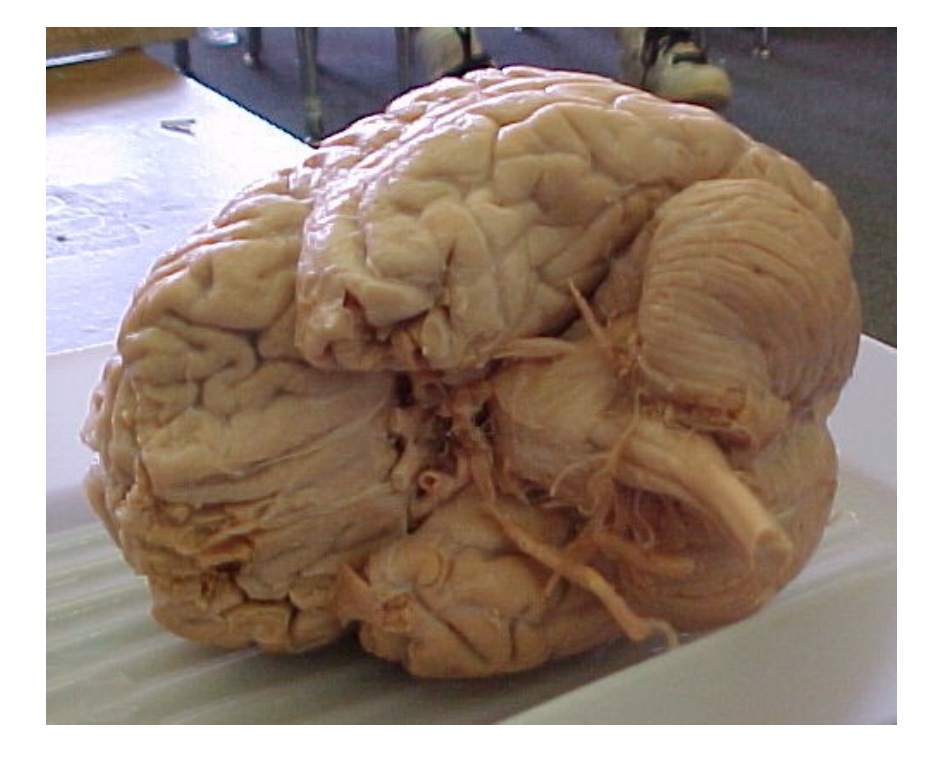

#### The human brain

 $\Box$  contains  $\sim$ 10<sup>11</sup> (100 billion) neurons

 $\Box$  each neuron is connected to ~10<sup>4</sup> (10,000) other neurons

 $\Box$  Neurons can fire as fast as 10-3 seconds

How does this compare to a computer?

#### Man vs. Machine

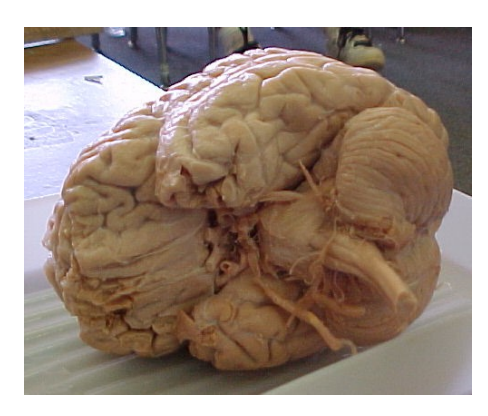

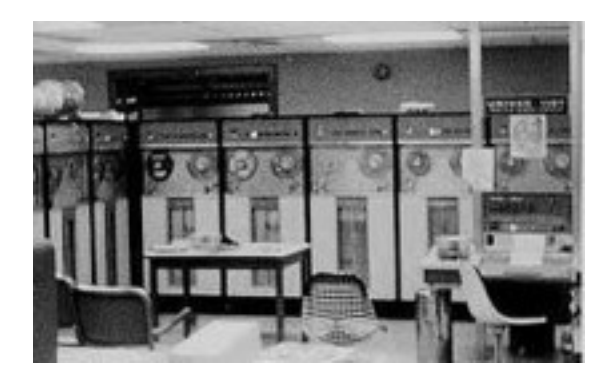

 $10^{11}$  neurons  $10^{11}$  neurons  $10^{14}$  synapses 10-3 "cycle" time 10 transistors  $10^{11}$  bits of ram/memory 13 bits on disk -9 cycle time

#### Brains are still pretty fast

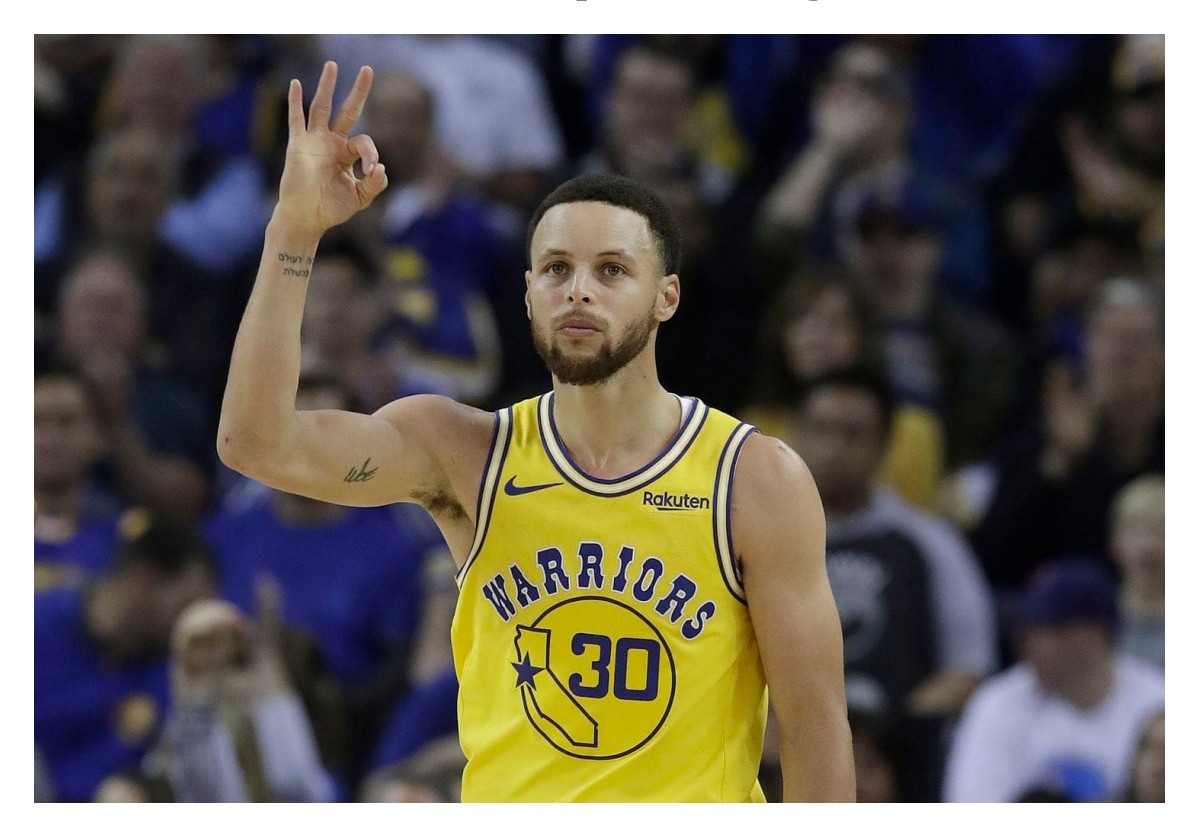

#### Who is this?

# Brains are still pretty fast

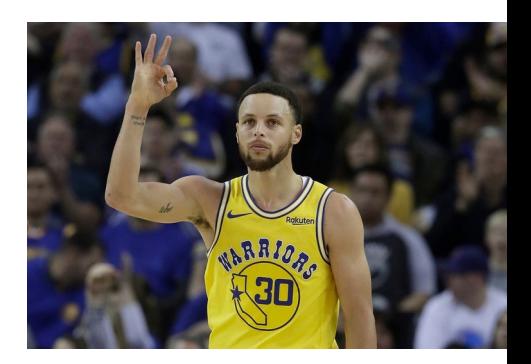

#### **If you follow basketball, you'd be able to identify this person in under a second!**

Given a neuron firing time of 10-3 s, how many neurons in sequence could fire in this time?

 $\Box$  A few hundred, maybe a thousand

#### What are possible explanations?

- either neurons are performing some very complicated computations
- brain is taking advantage of the **massive** parallelization (remember, neurons are connected ~10,000 other neurons)

### Artificial Neural Networks

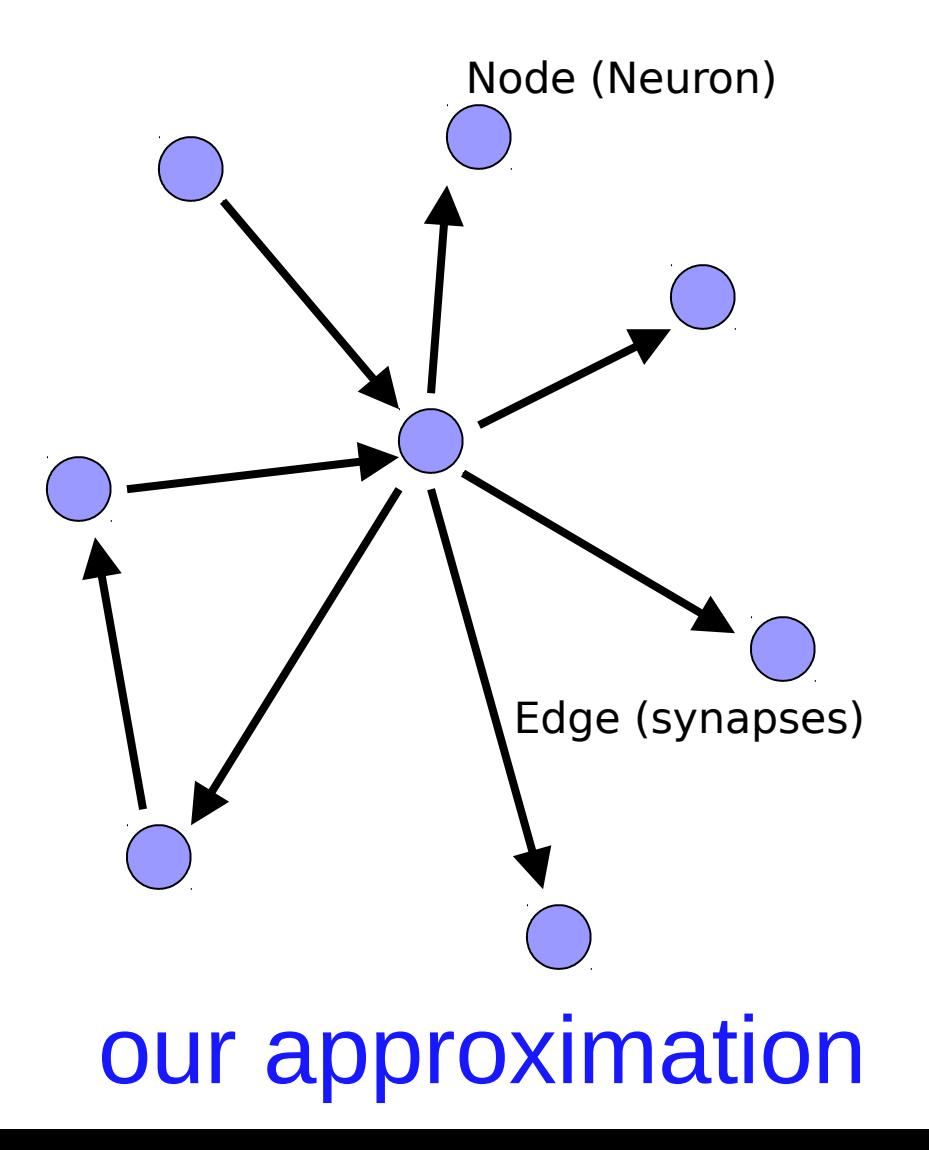

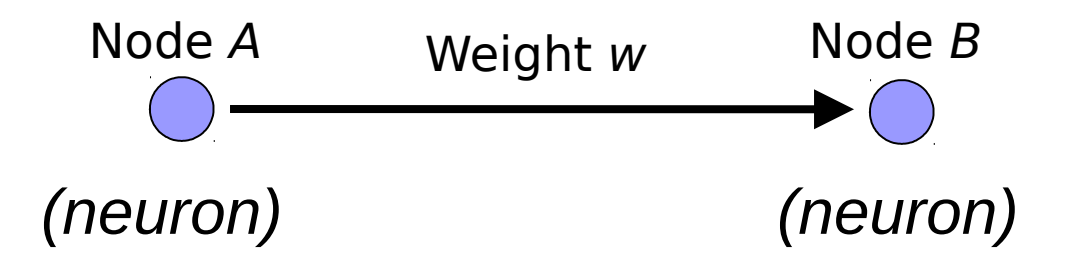

W is the strength of signal sent between A and B.

If A fires and w is **positive**, then A **stimulates** B.

If A fires and w is **negative**, then A **inhibits** B.

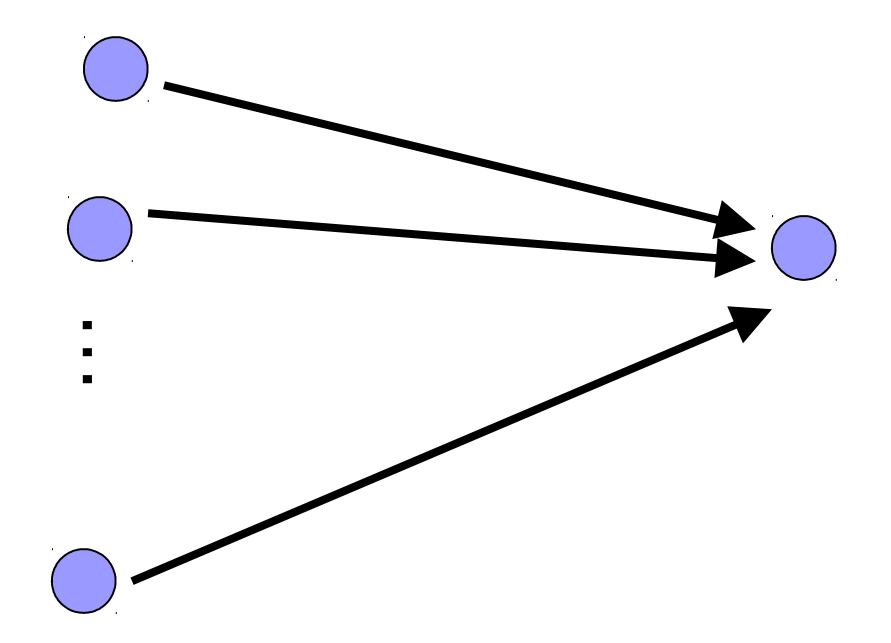

A given neuron has many, many connecting, input neurons

If a neuron is stimulated enough, then it also fires

How much stimulation is required is determined by its **threshold**

#### A Single Neuron/Perceptron

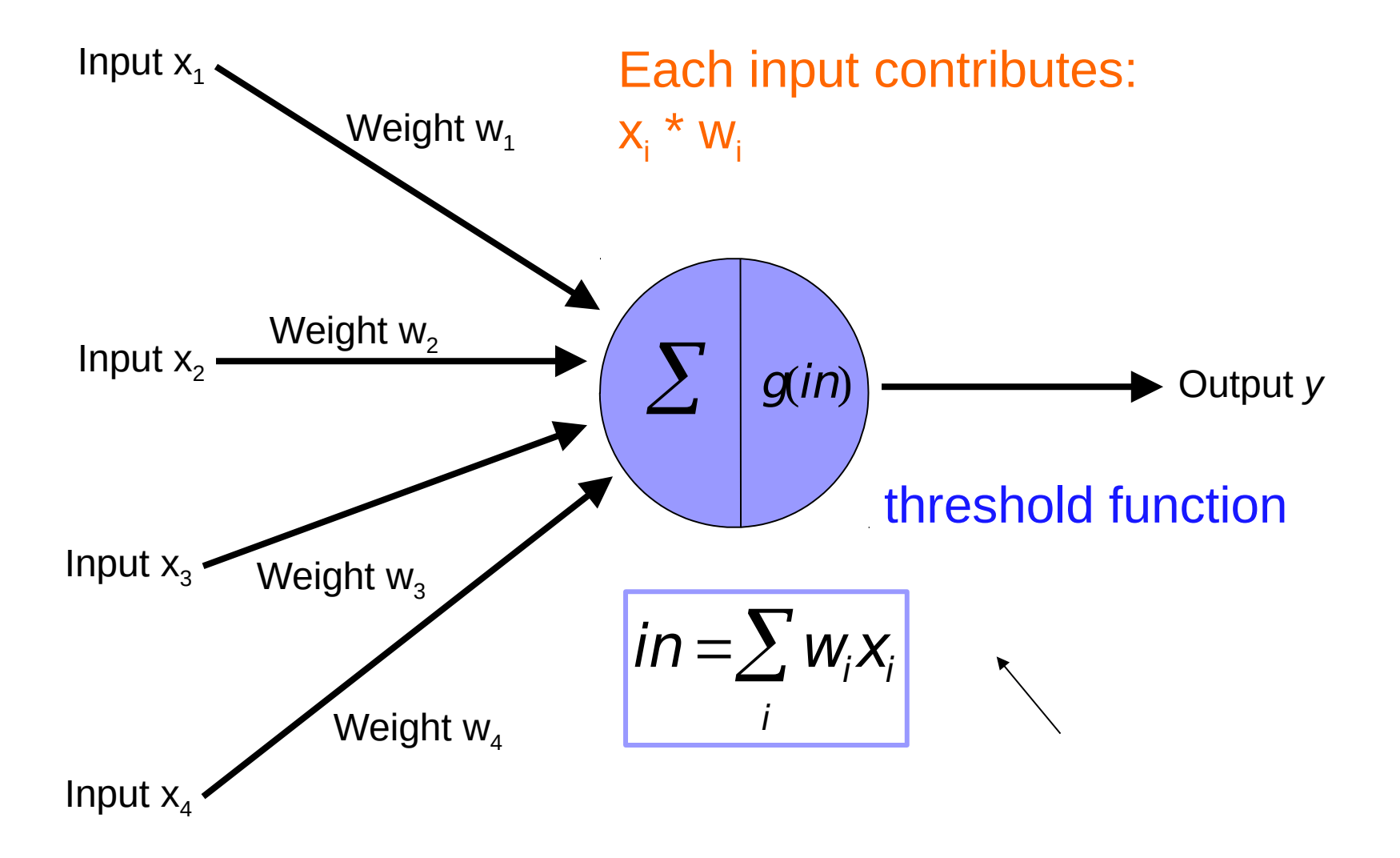

### Possible threshold functions

hard threshold

\n
$$
g(x) = \begin{cases} 1 & \text{if } x \geq \text{threshold} \\ 0 & \text{otherwise} \end{cases}
$$

sigmoid

$$
g(x) = \frac{1}{1 + e^{-ax}}
$$

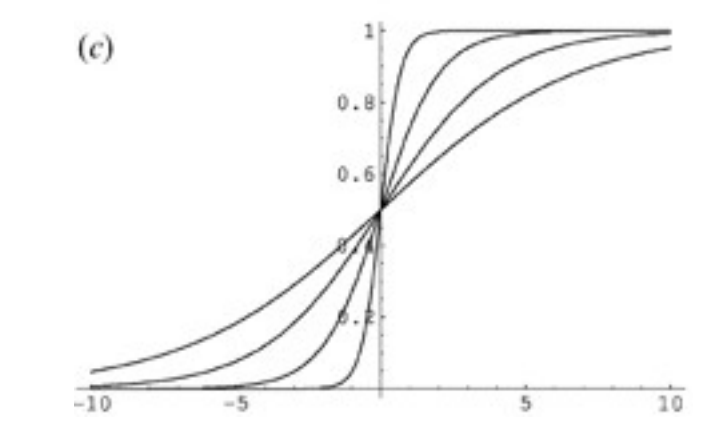

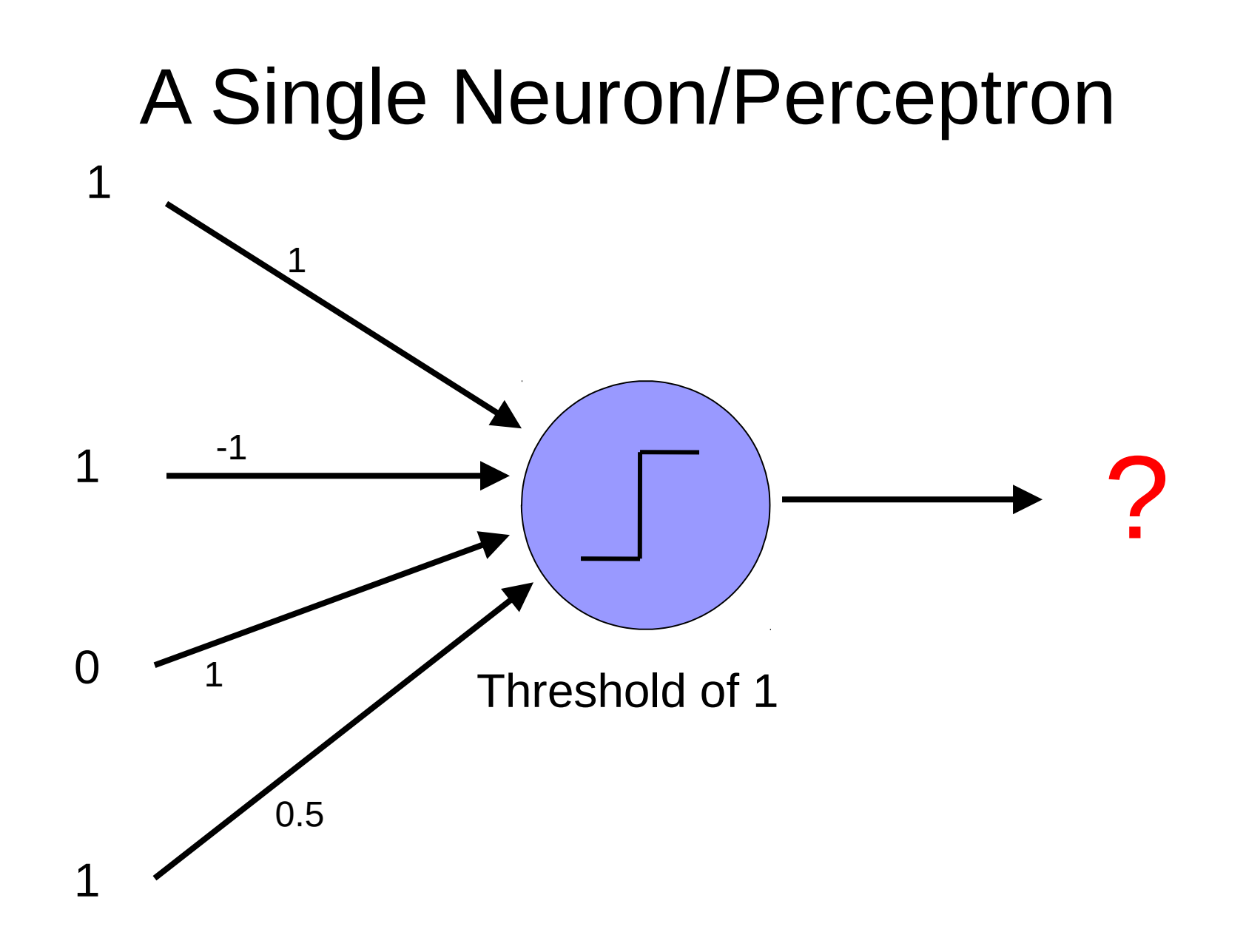

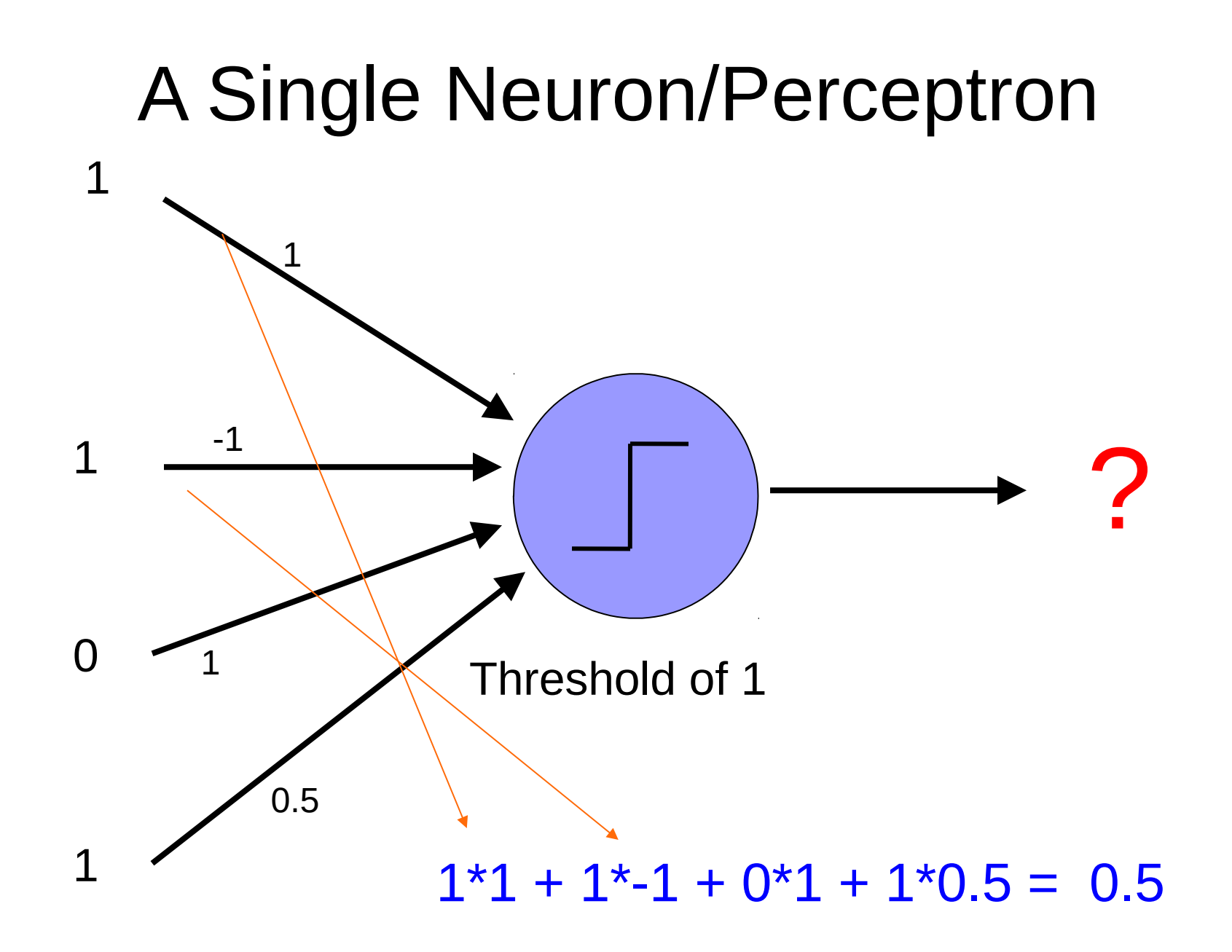

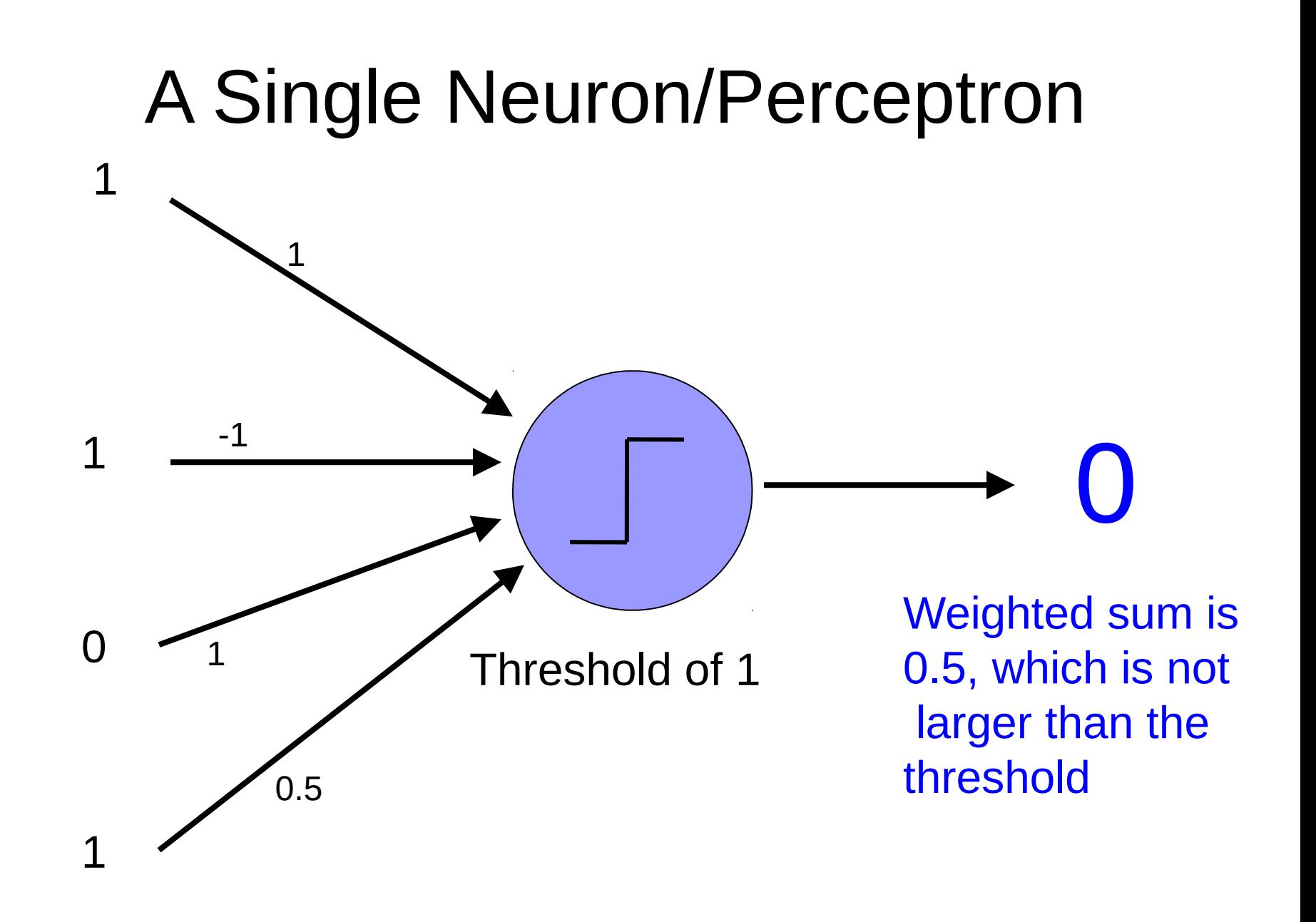

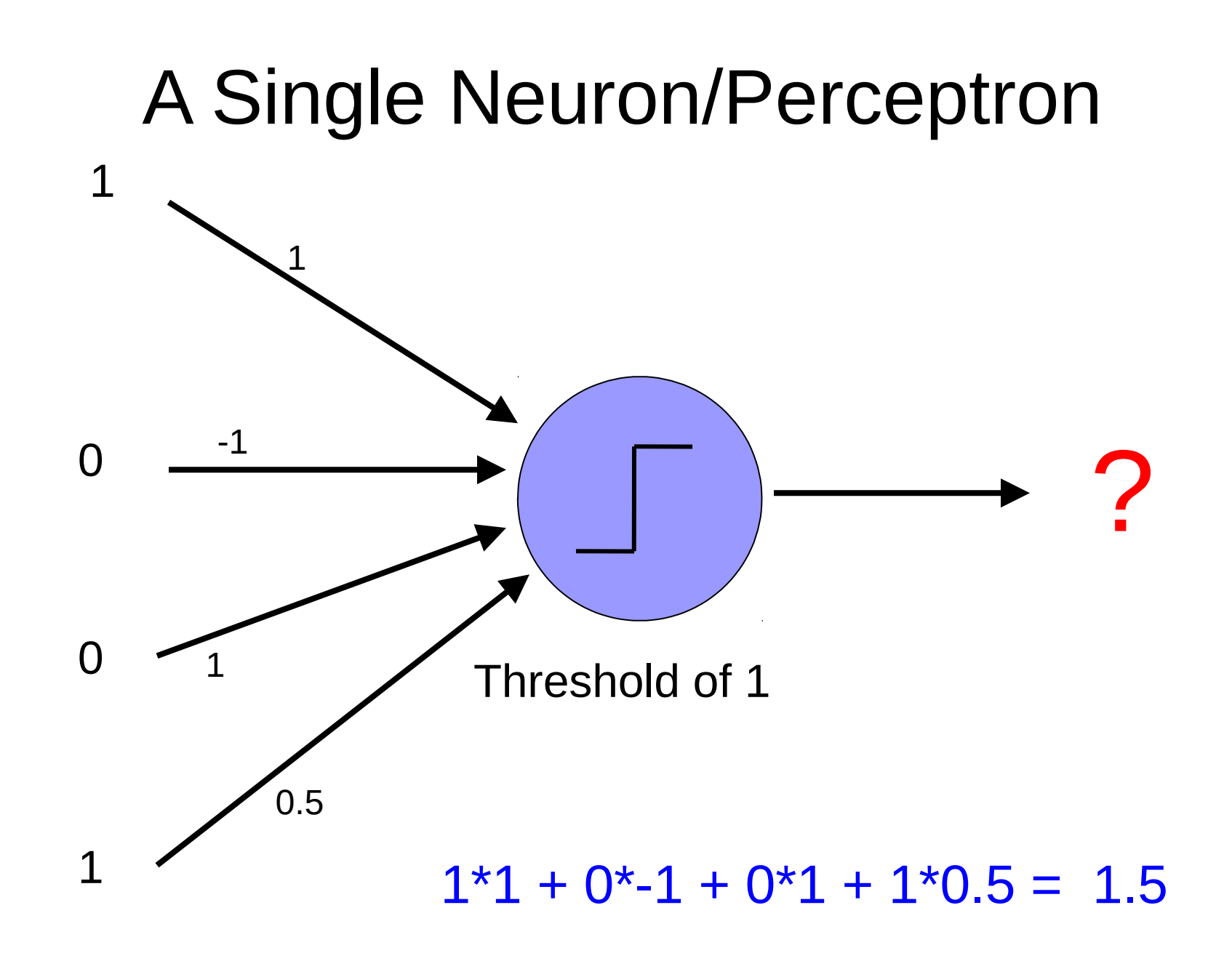

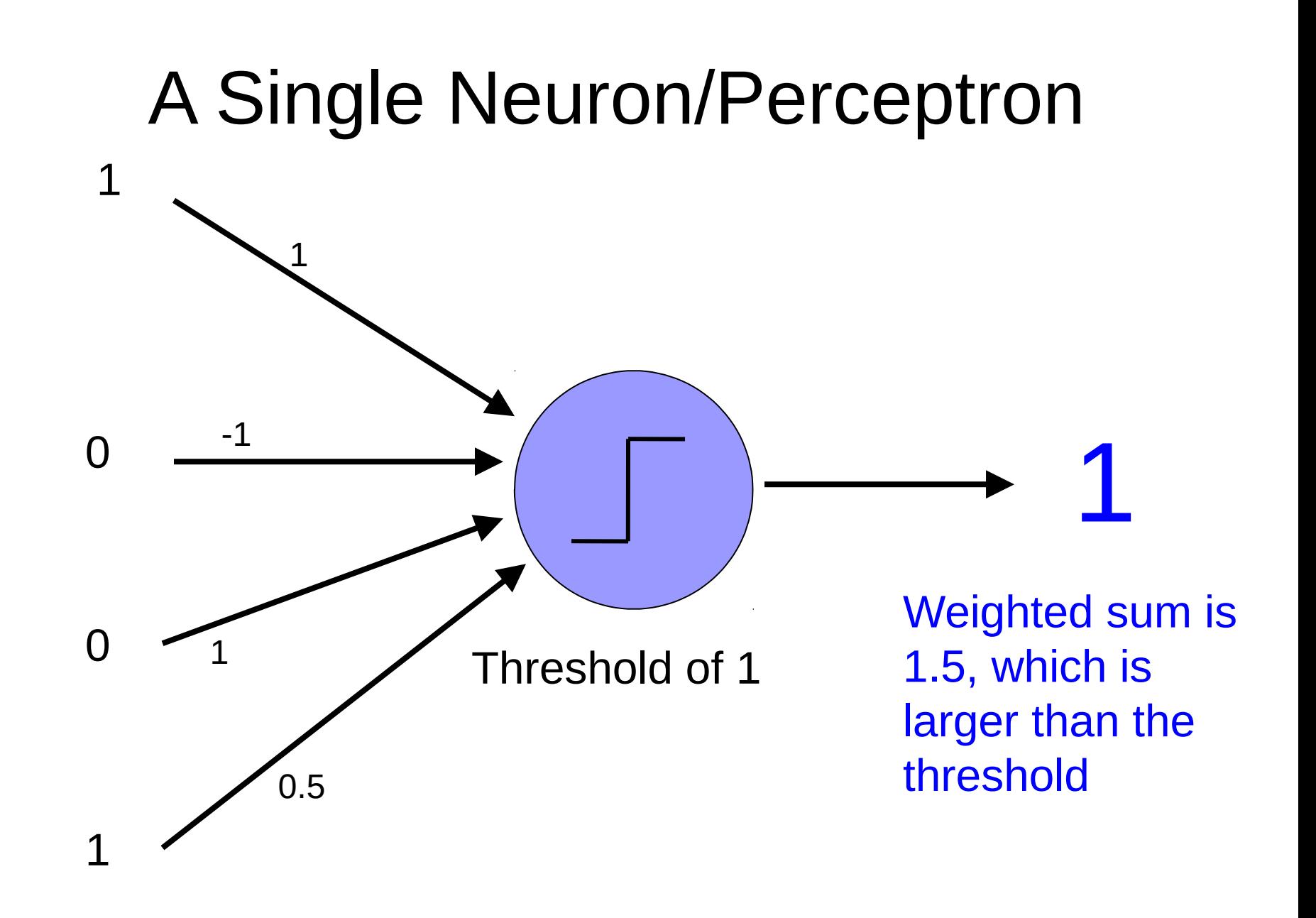

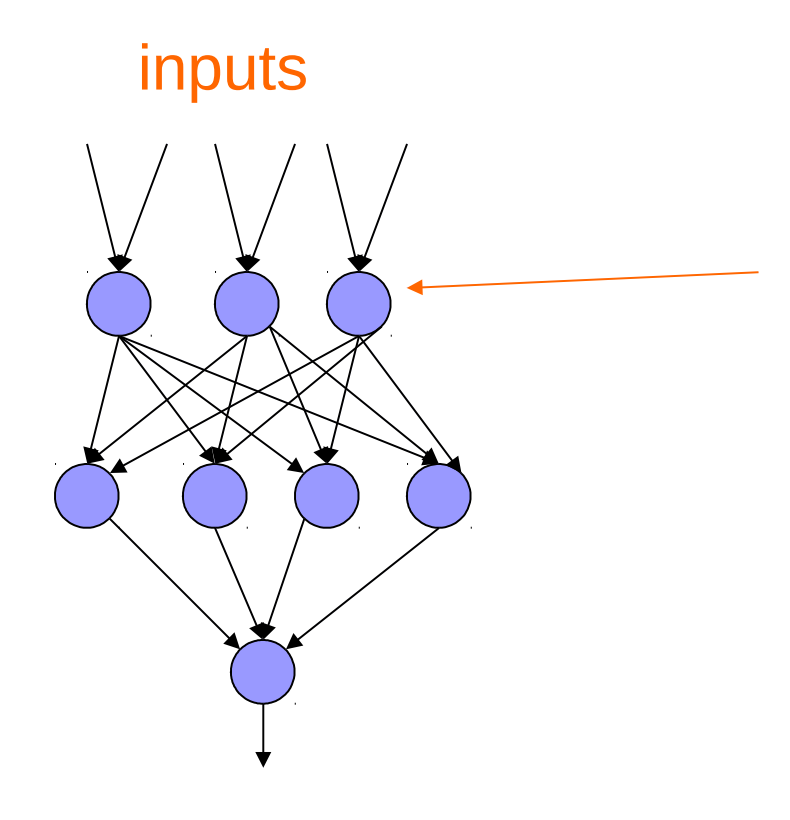

Individual perceptrons/ neurons

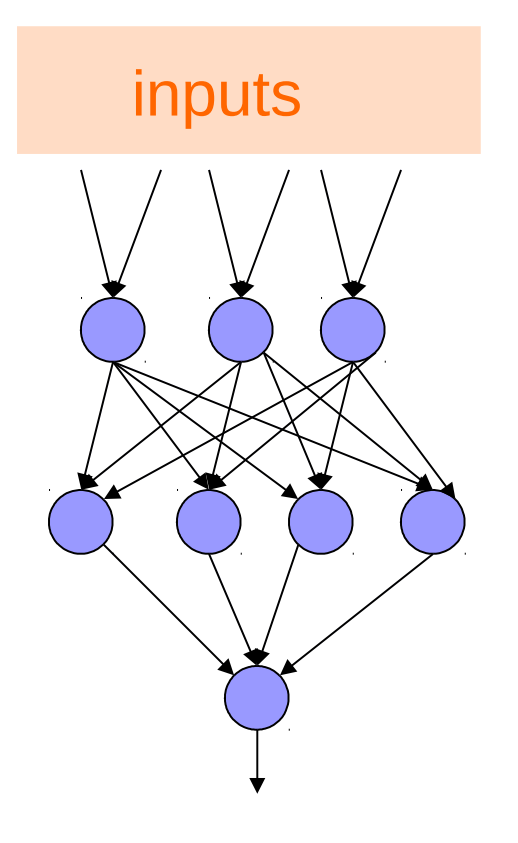

#### some inputs are provided/entered

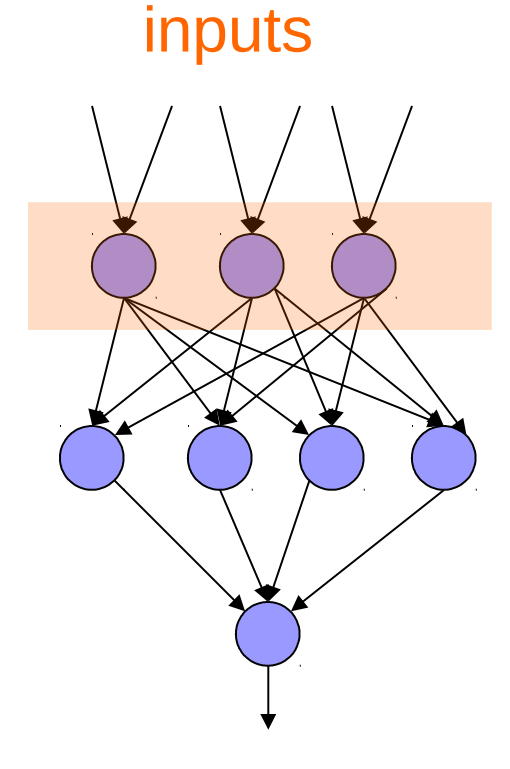

each perceptron computes and calculates an answer

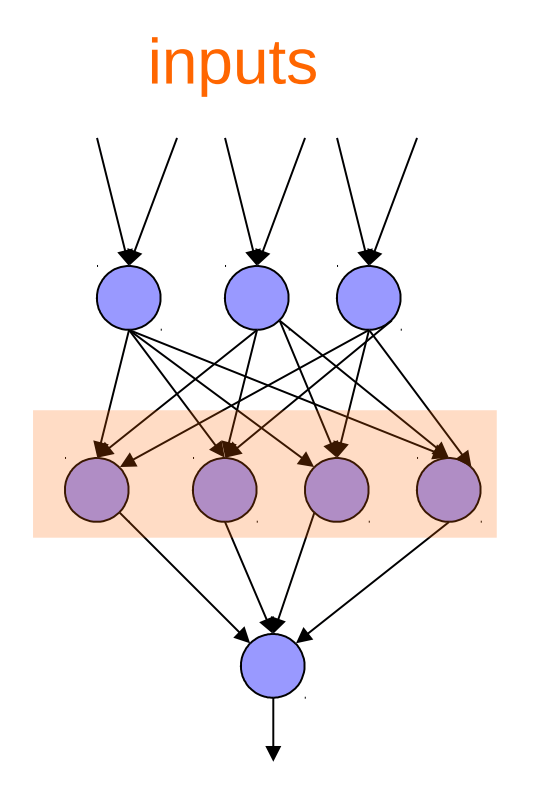

those answers become inputs for the next level

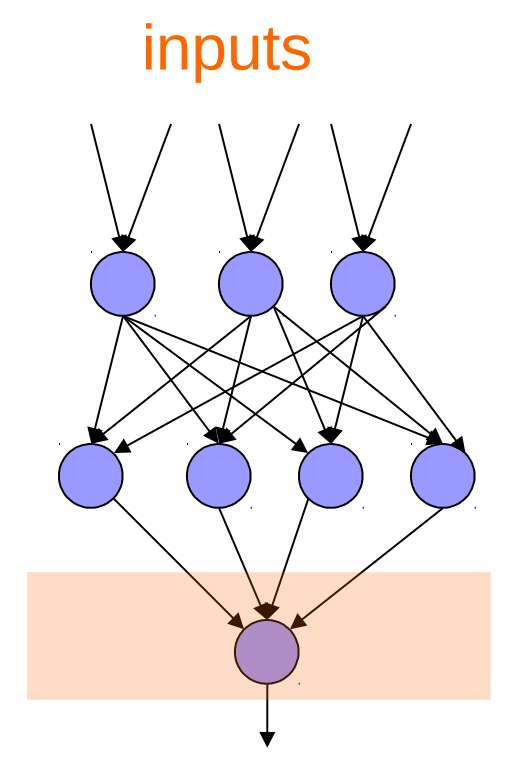

finally get the answer after all levels compute

#### Different kinds/characteristics of networks

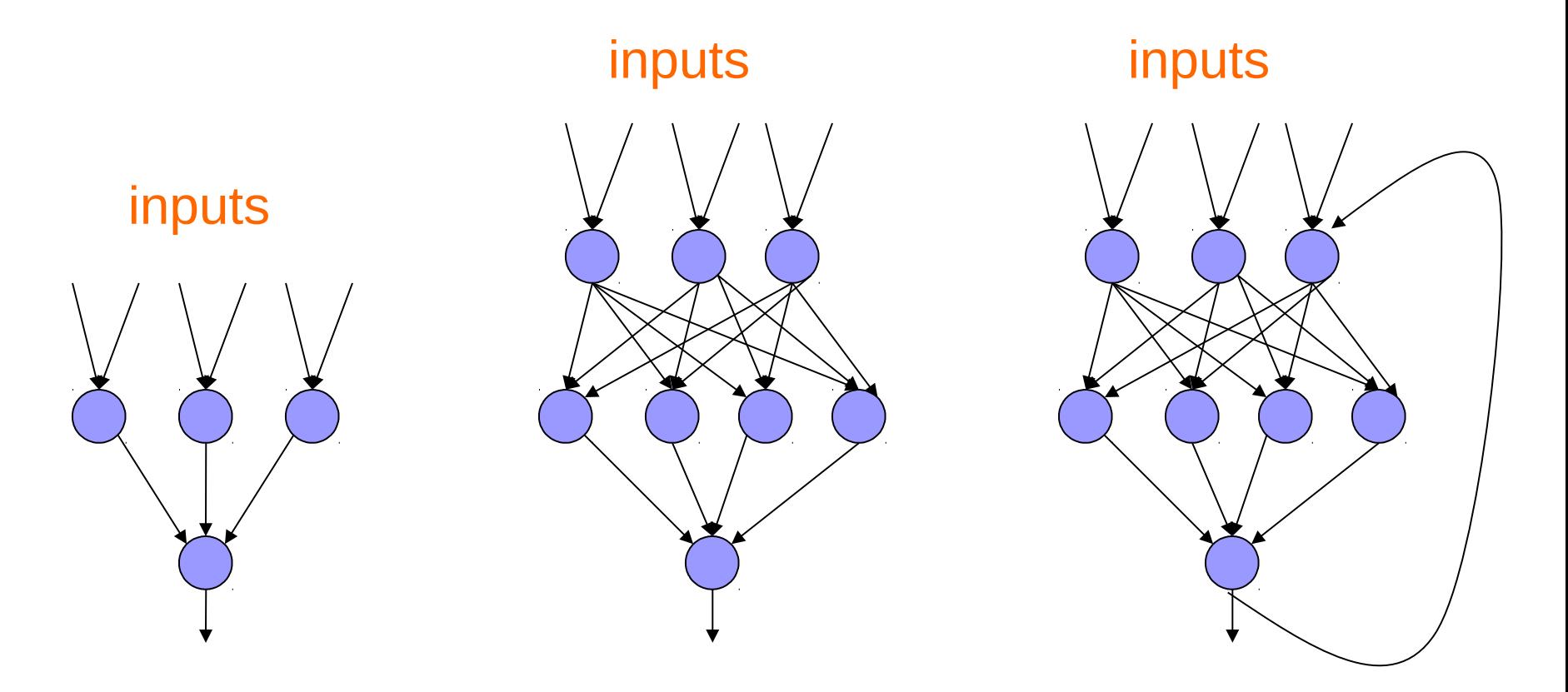

How are these different?

inputs

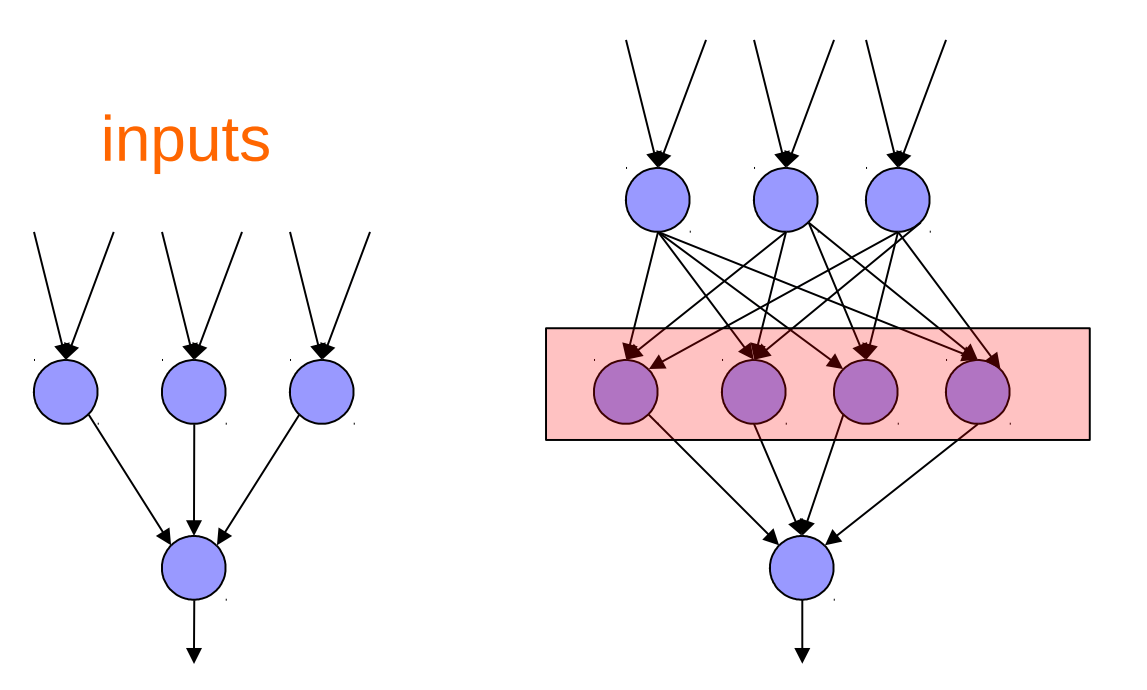

#### hidden units/layer

Feed forward networks

inputs

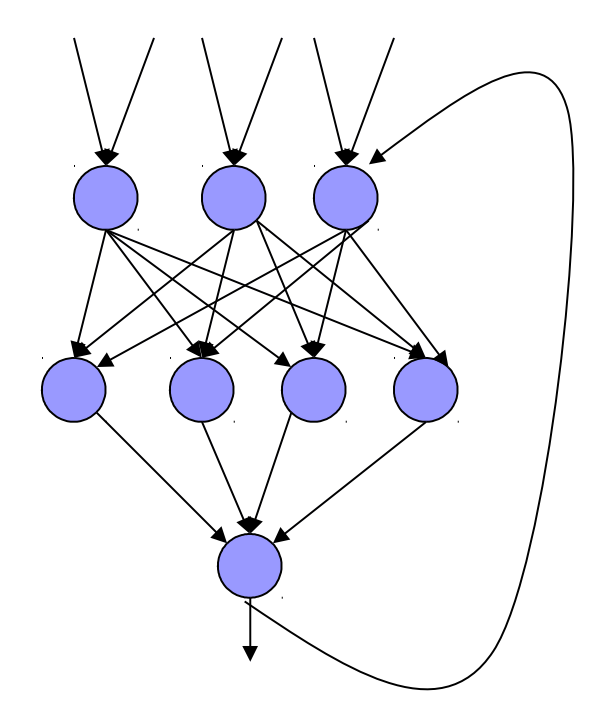

Recurrent network

Output is fed back to input

Can support memory!

How?

# History of Neural Networks

McCulloch and Pitts (1943) – introduced model of artificial neurons and suggested they could learn

Hebb (1949) – Simple updating rule for learning

Rosenblatt (1962) - the *perceptron* model

Minsky and Papert (1969) – wrote *Perceptrons* 

Bryson and Ho (1969, but largely ignored until 1980s--Rosenblatt) – invented back-propagation learning for multilayer networks

# Training the perceptron

First wave in neural networks in the 1960's

Single neuron

Trainable: its threshold and input weights can be modified

If the neuron doesn't give the desired output, then it has made a mistake

Input weights and threshold can be changed according to a learning algorithm

#### Examples - Logical operators

**AND** – if all inputs are 1, return 1, otherwise return 0

**OR** – if at least one input is 1, return 1, otherwise return 0

**NOT** – return the opposite of the input

**XOR** – if exactly one input is 1, then return 1, otherwise return 0

## AND

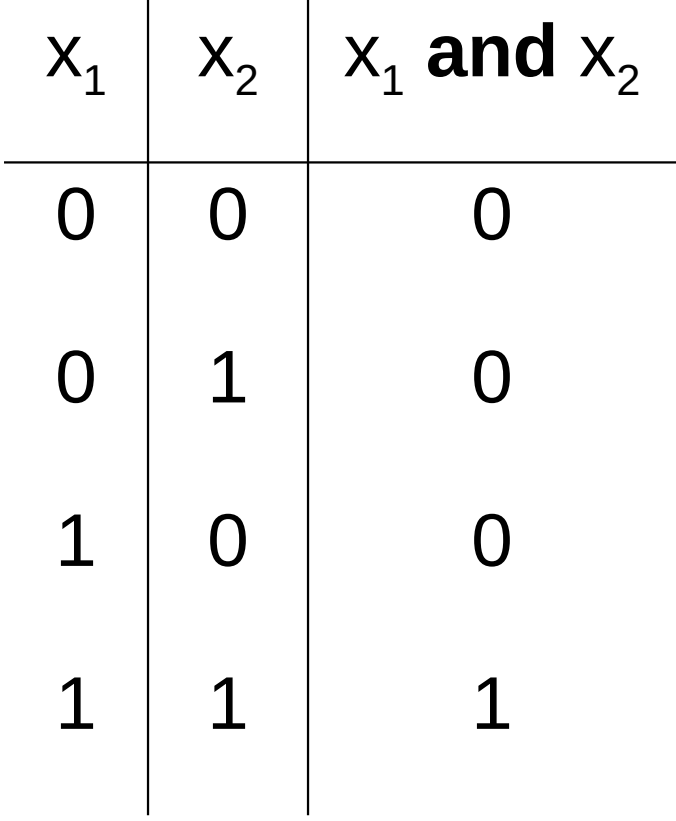

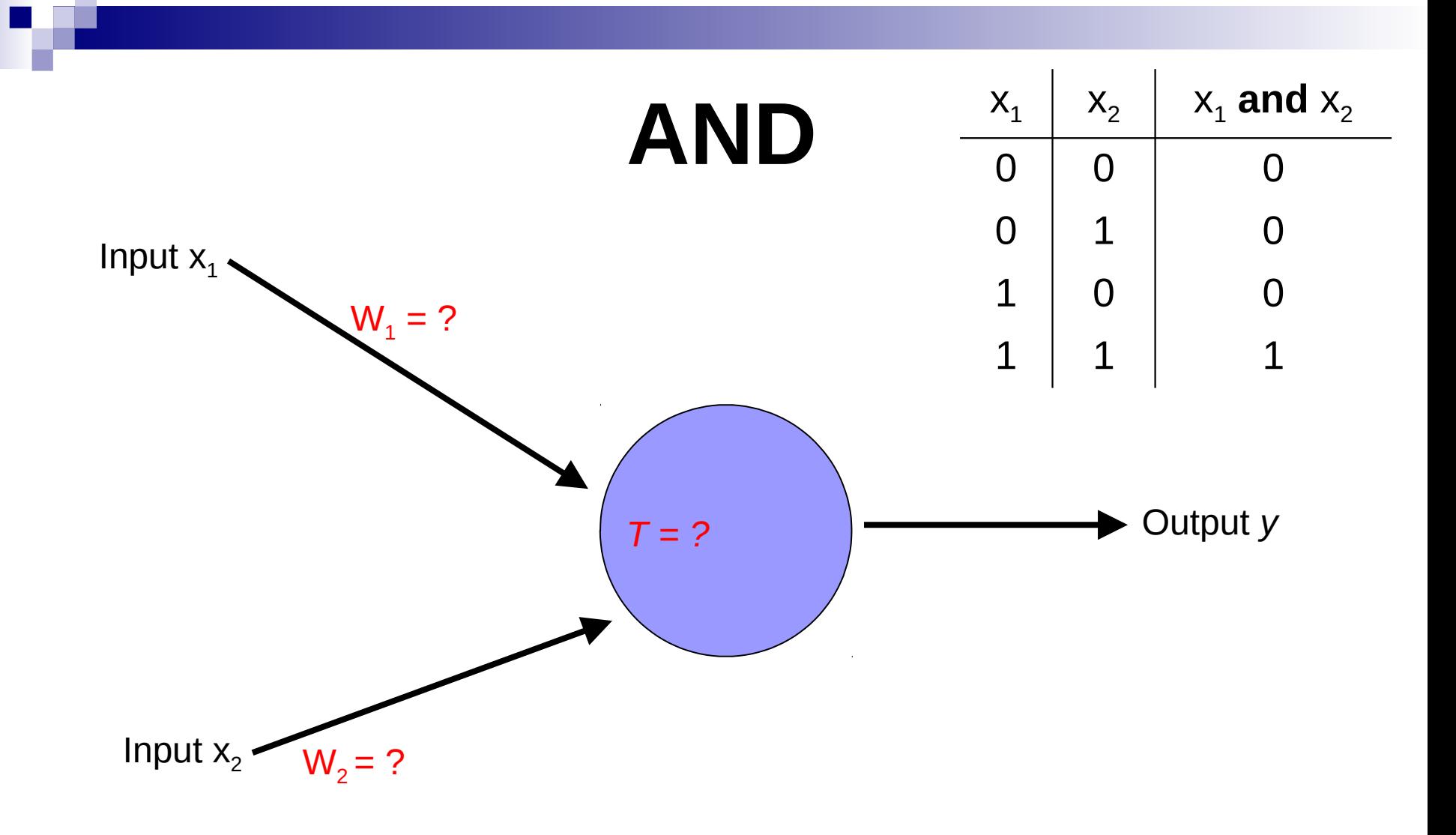

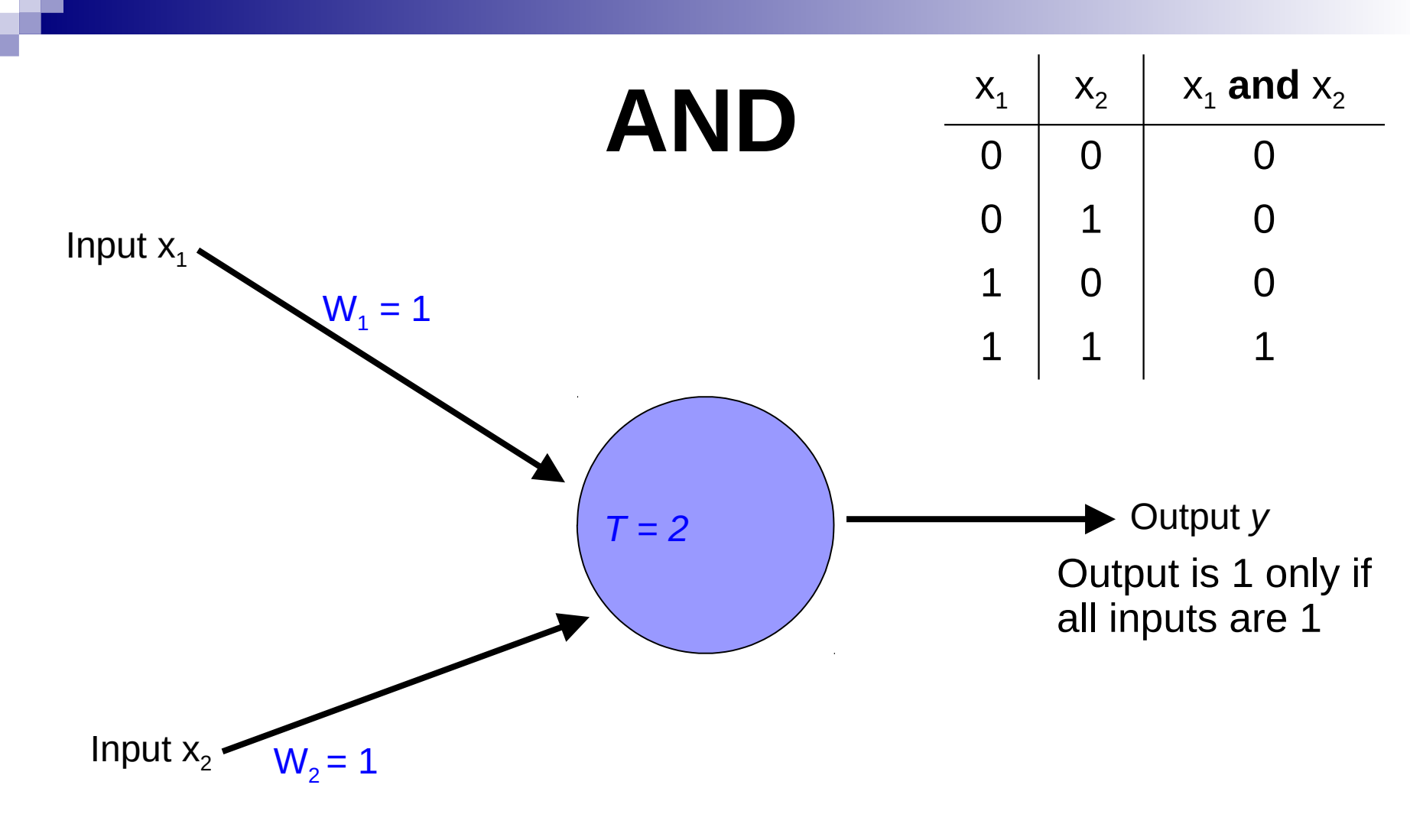

Inputs are either 0 or 1

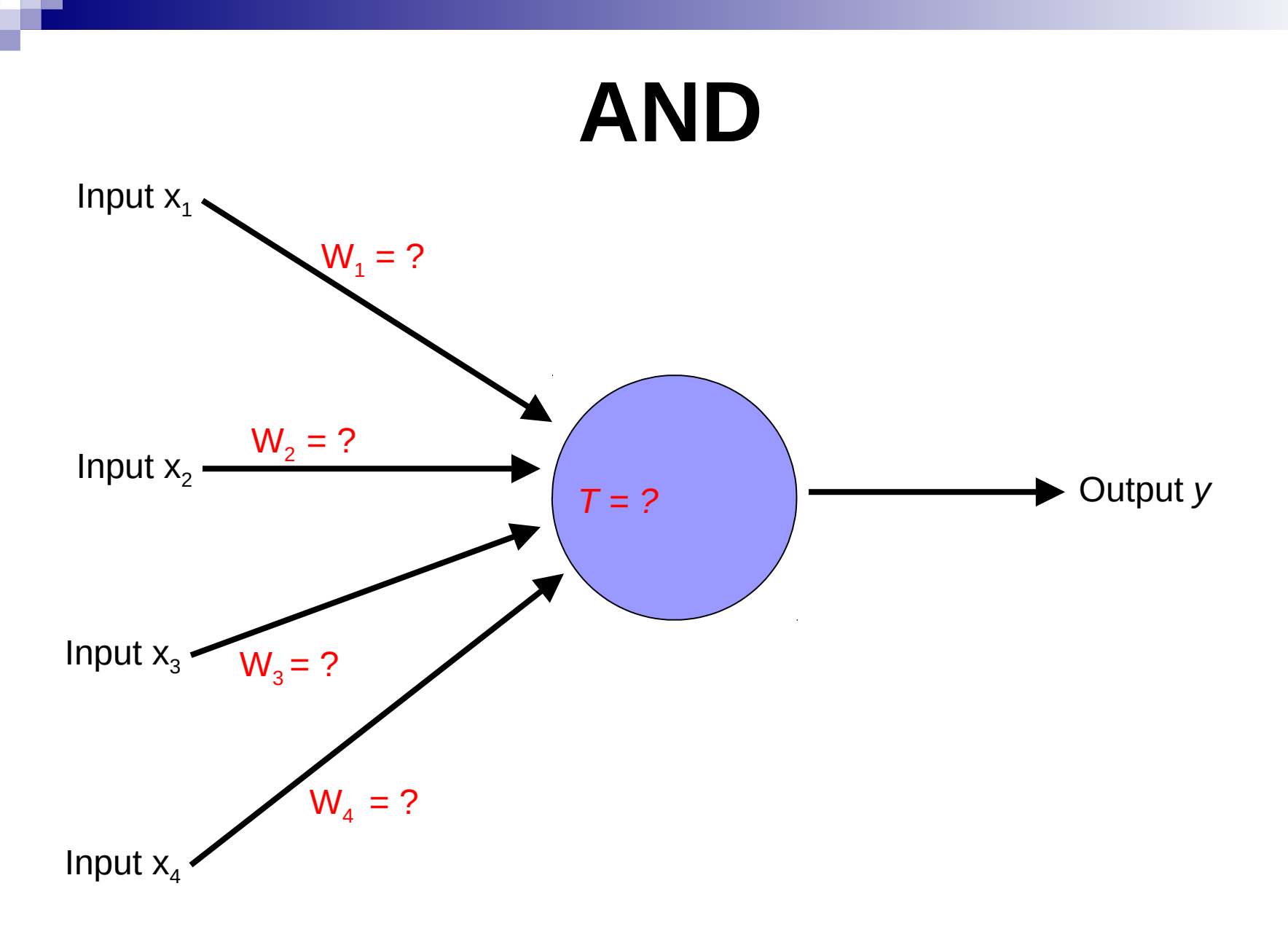

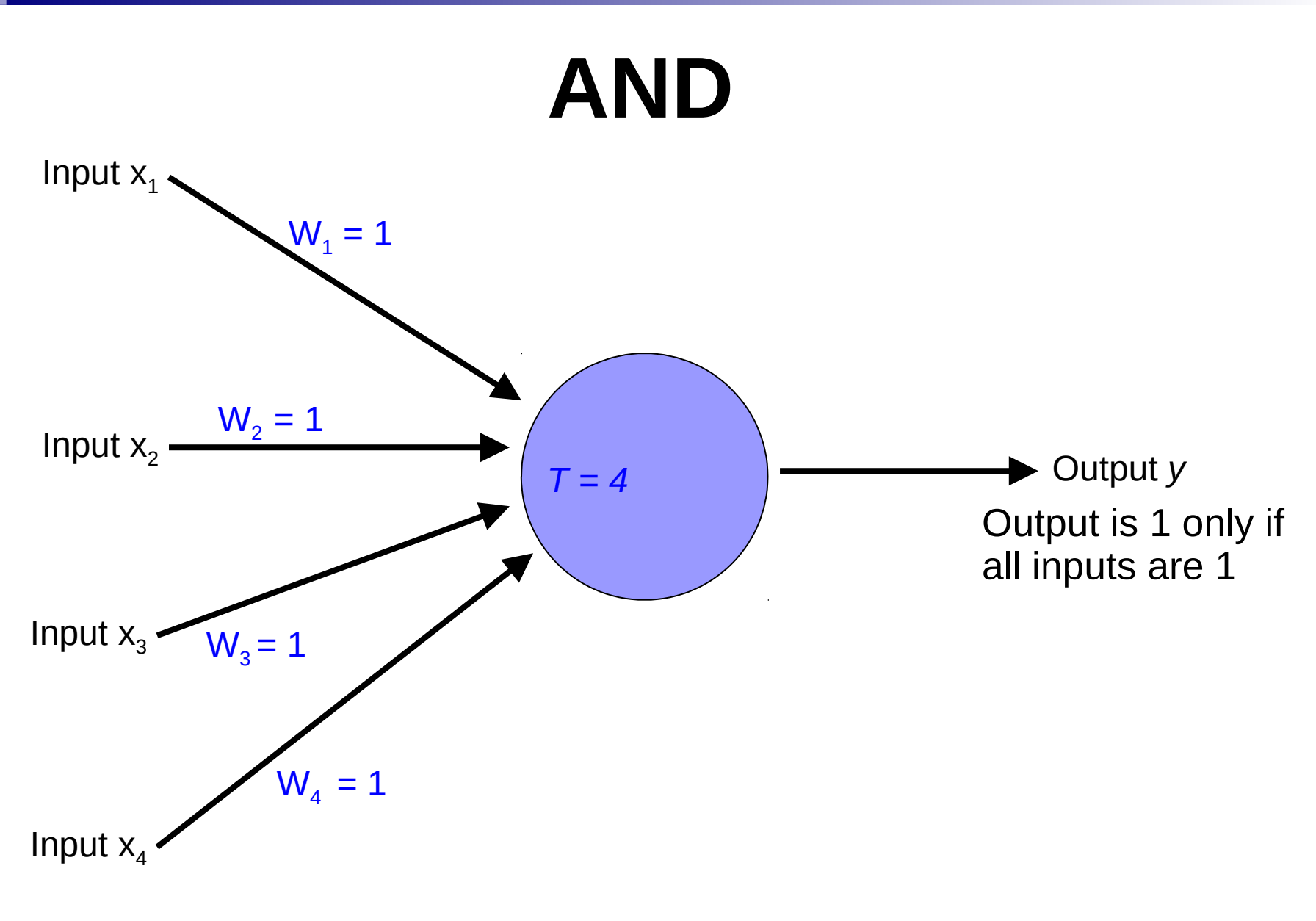

Inputs are either 0 or 1

# OR

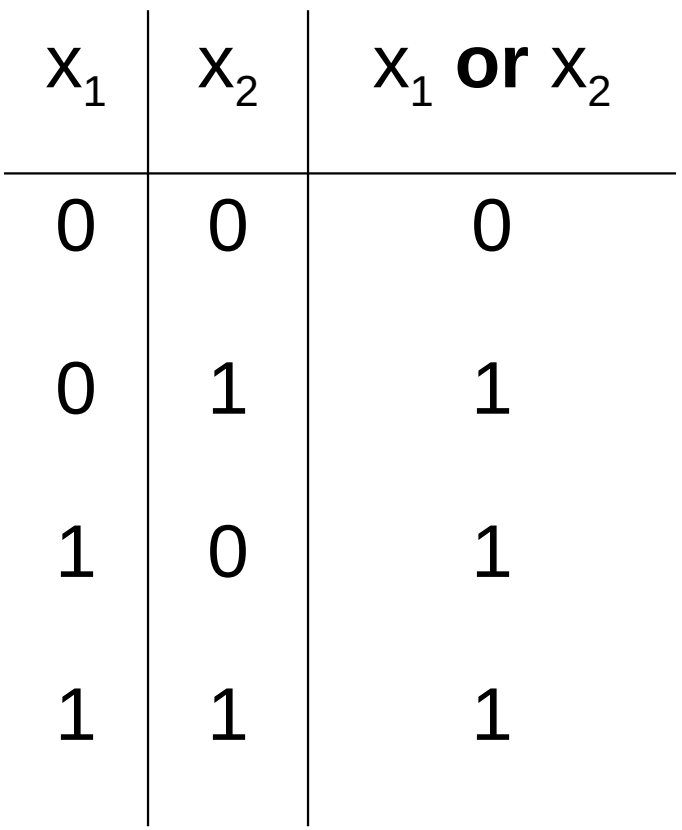

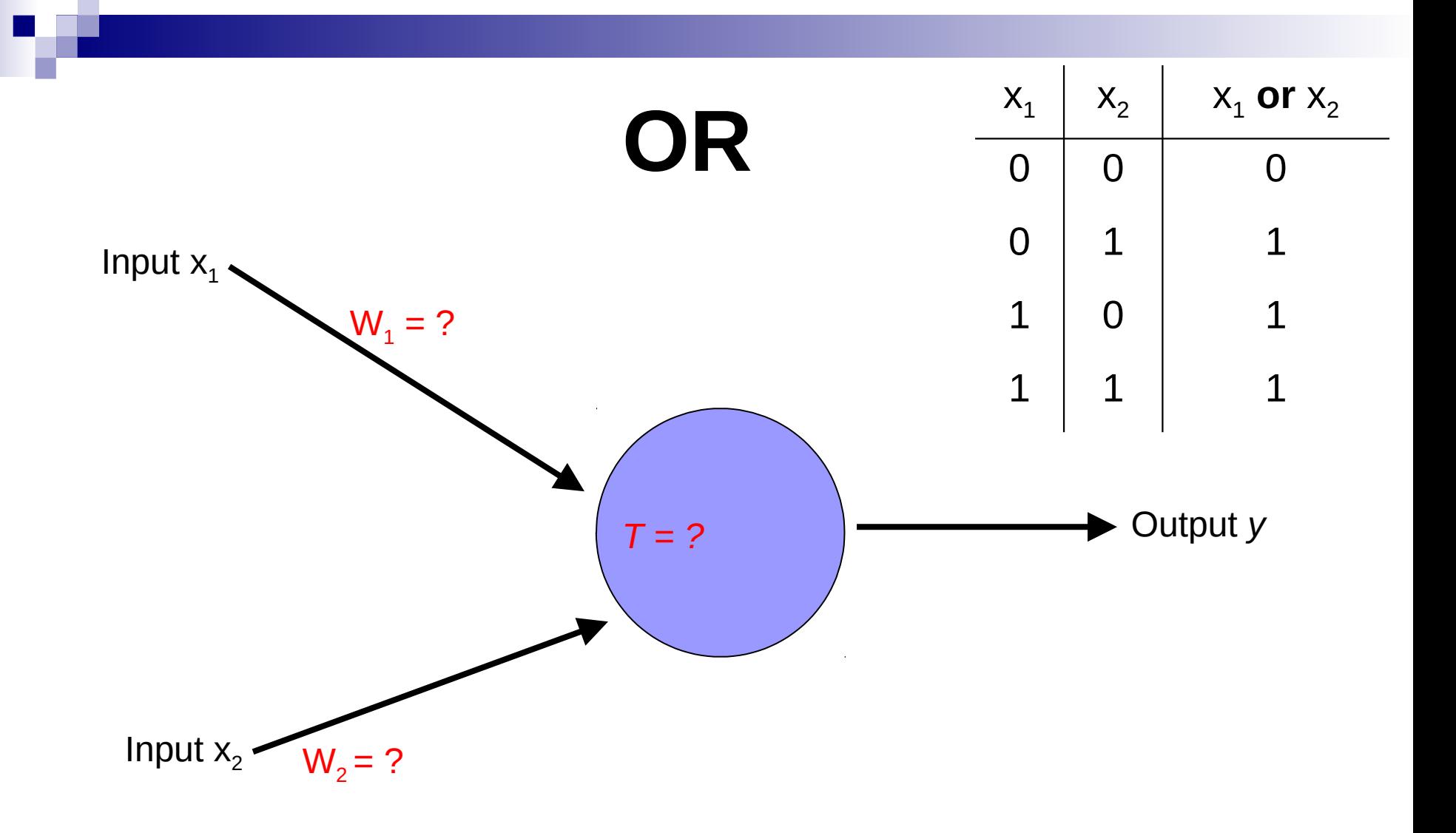

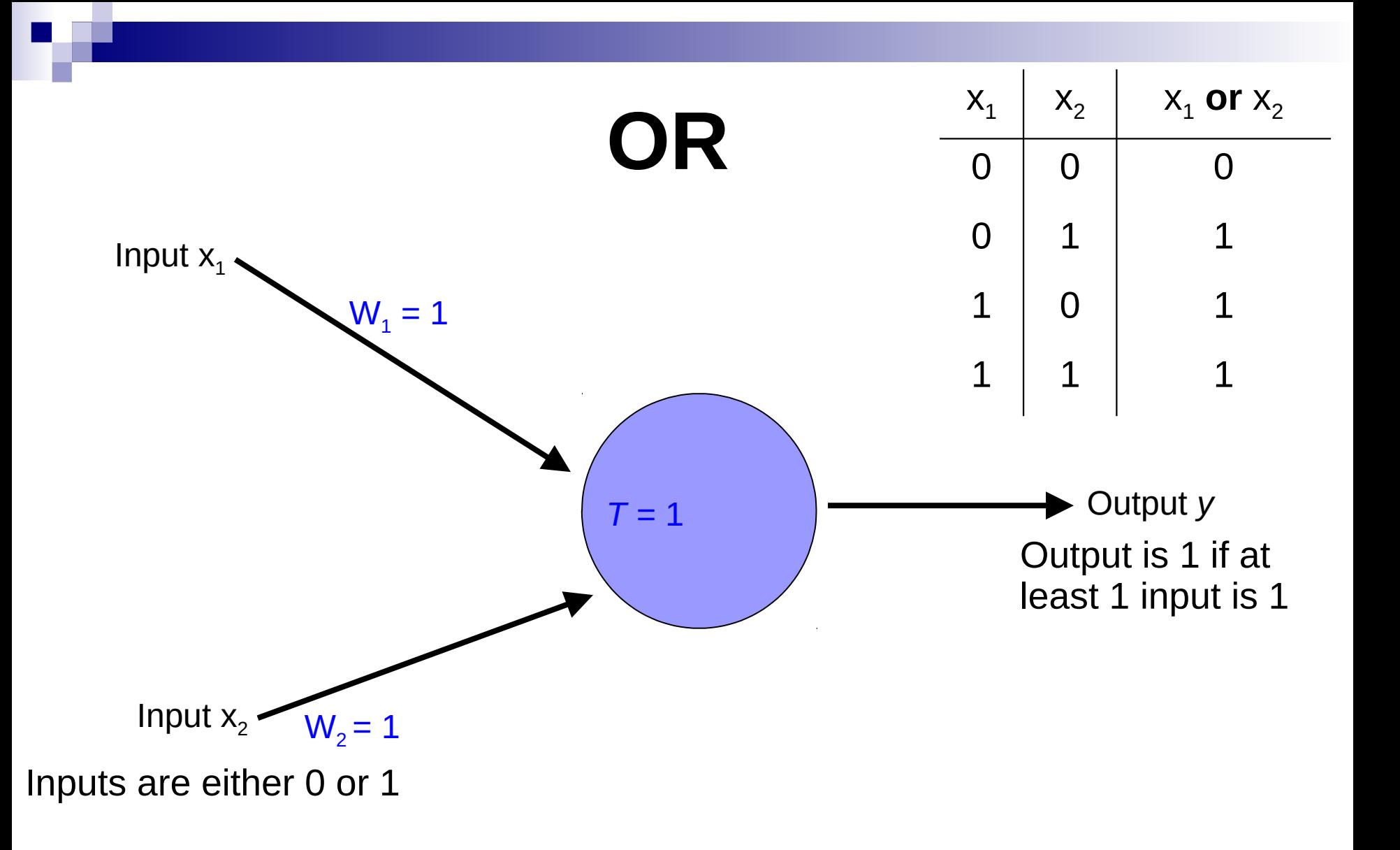

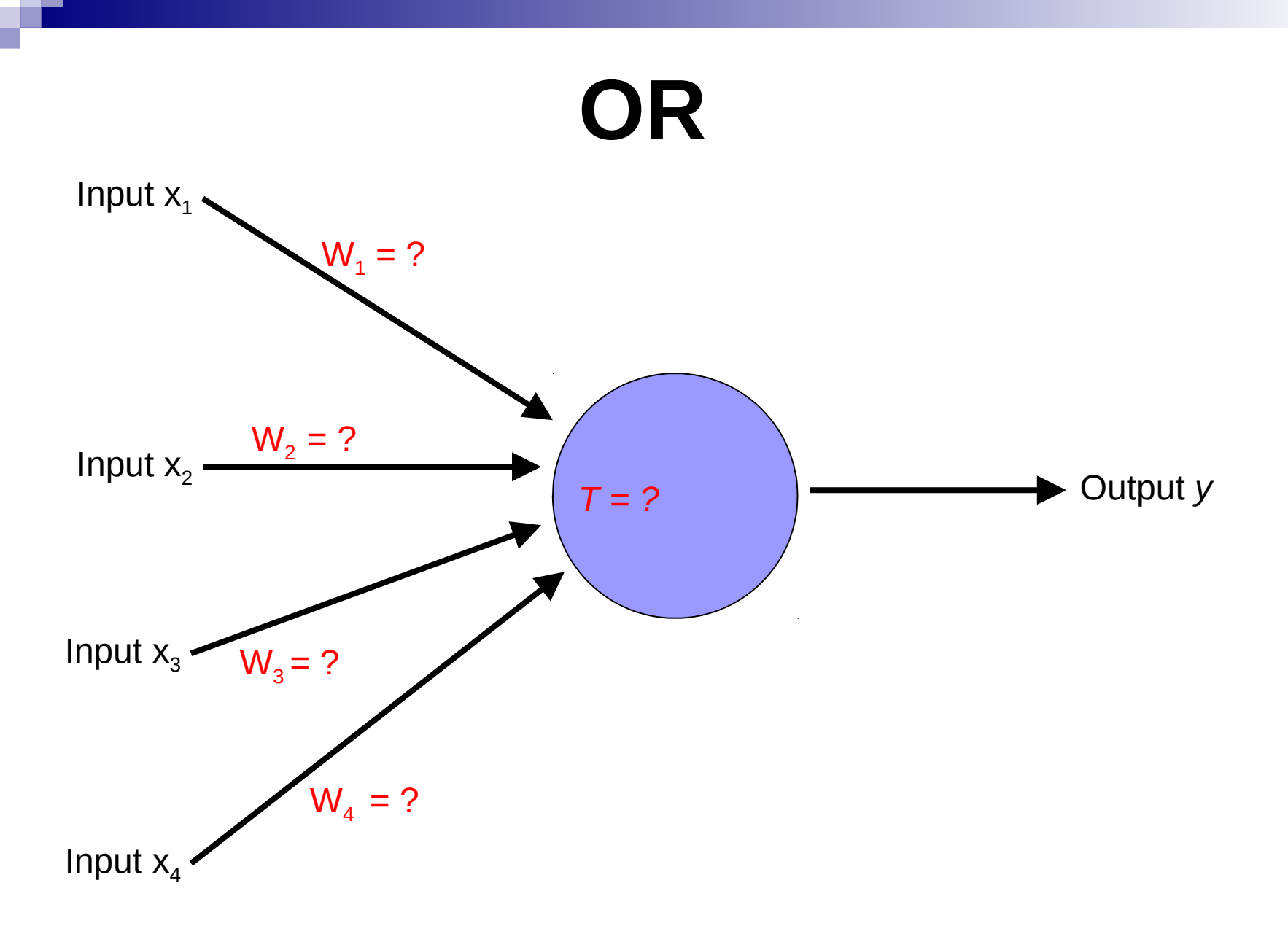

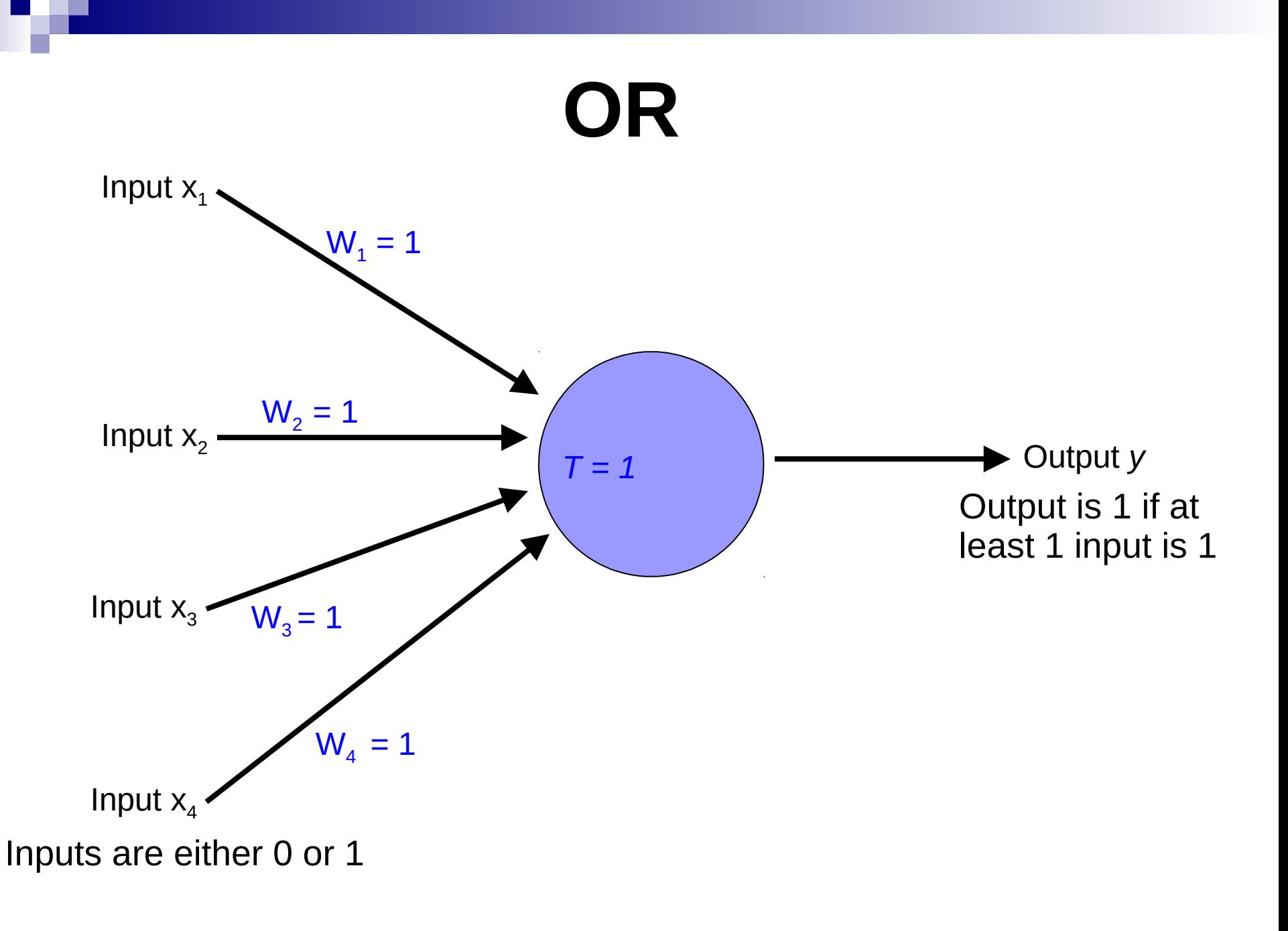

# **NOT**

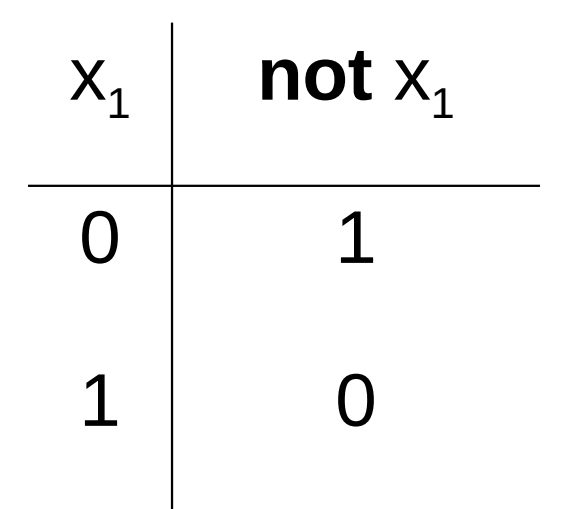

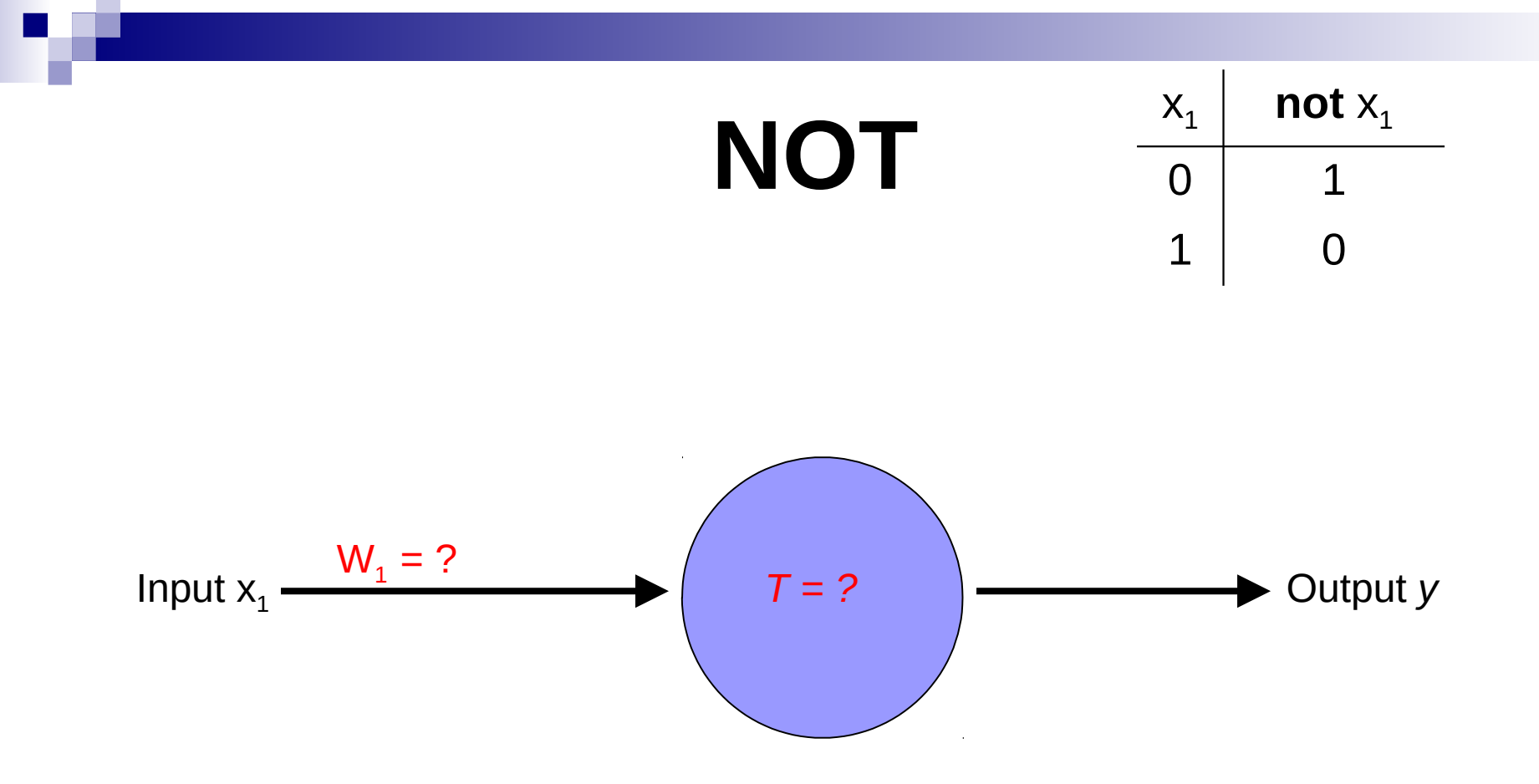

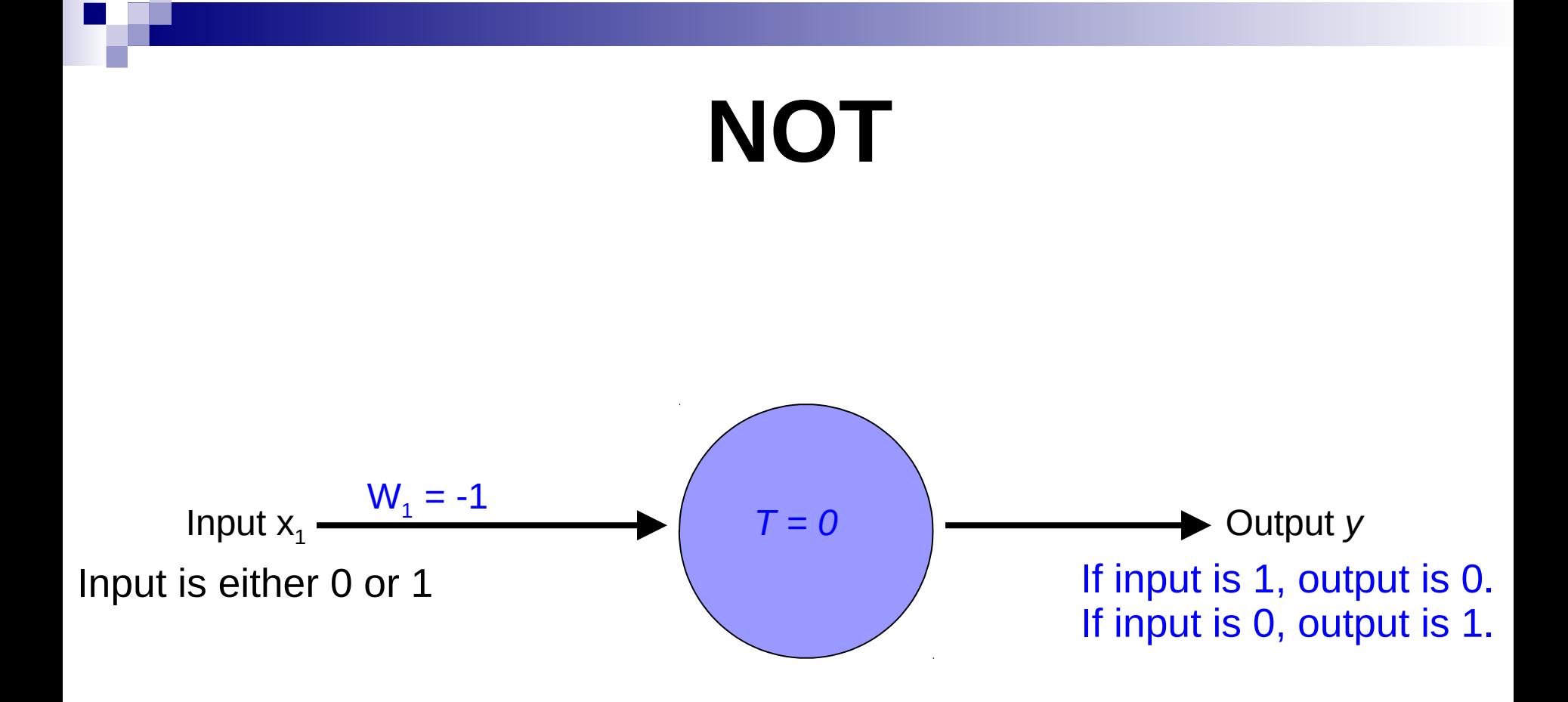

### How about…

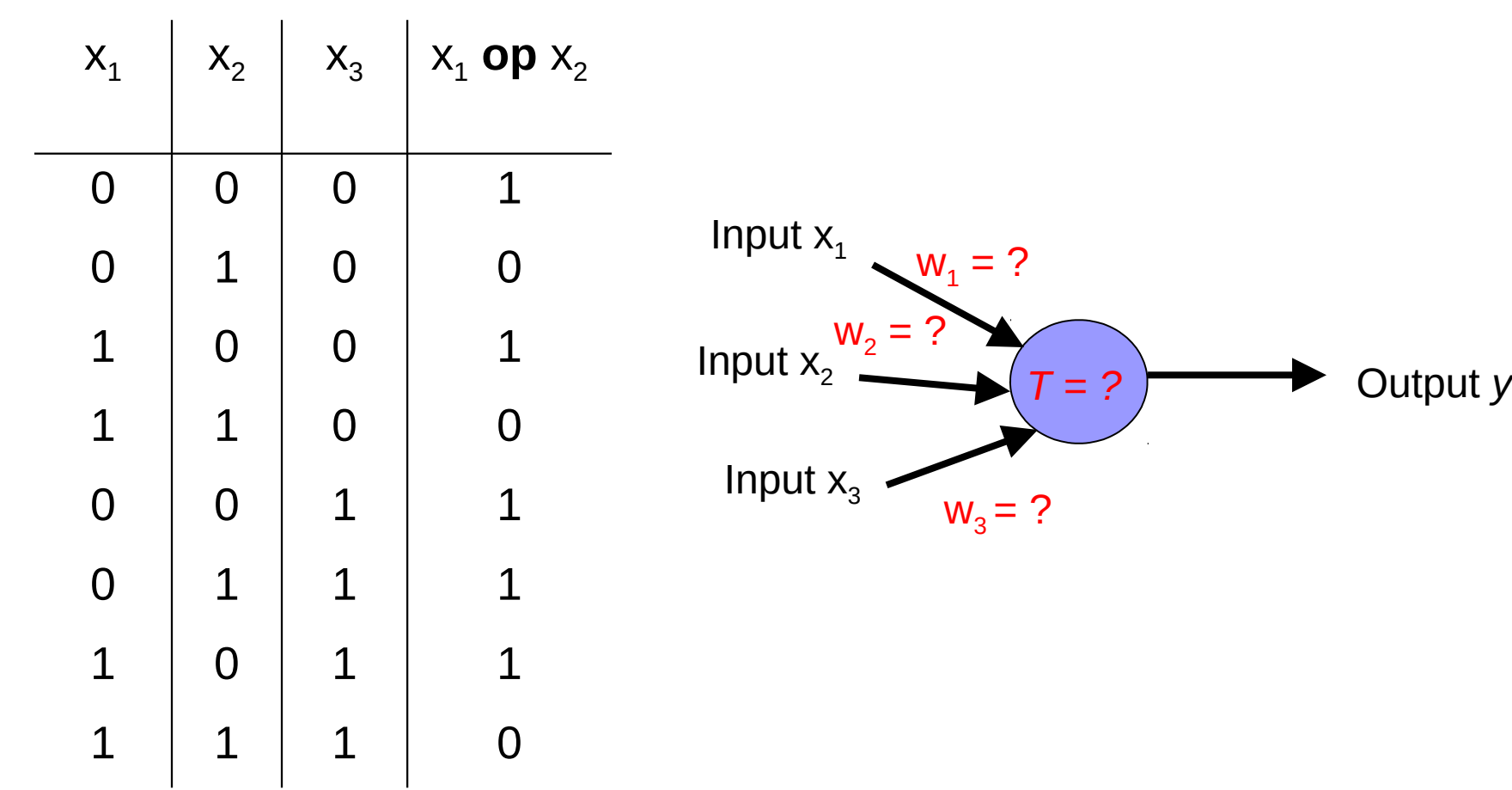

#### Training neural networks

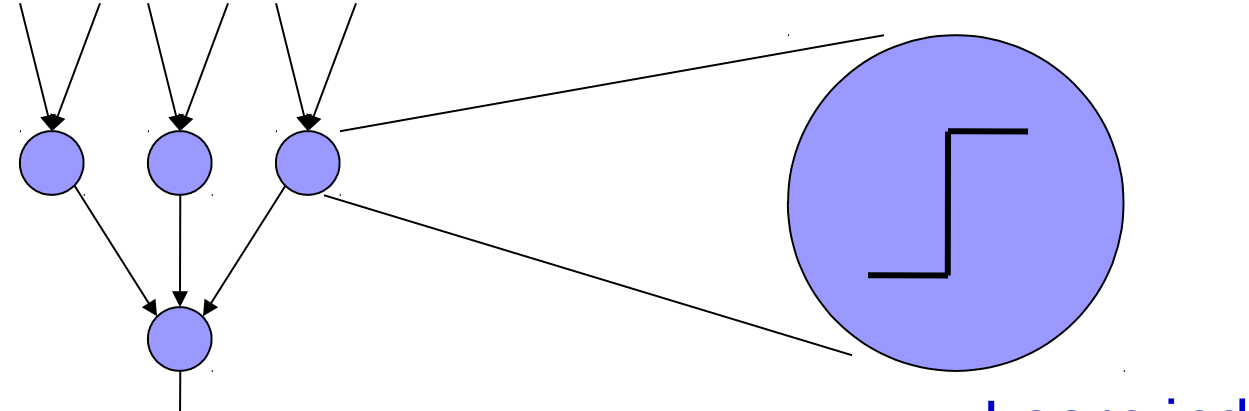

Learn the individual weights between nodes

Learn individual node parameters (e.g. threshold)

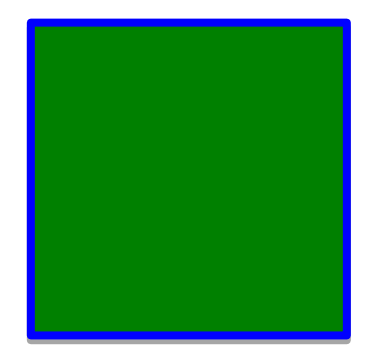

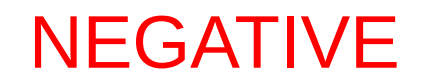

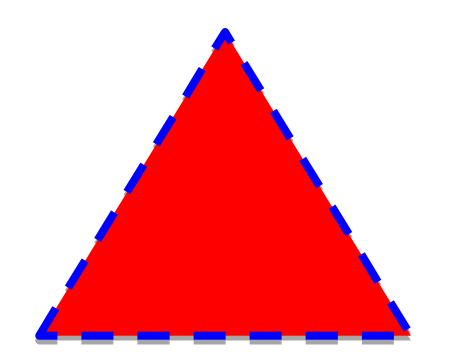

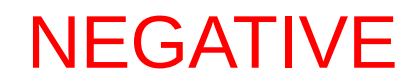

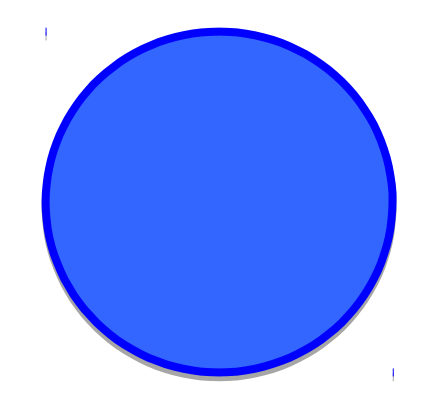

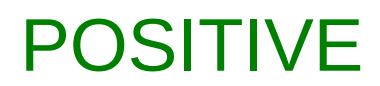

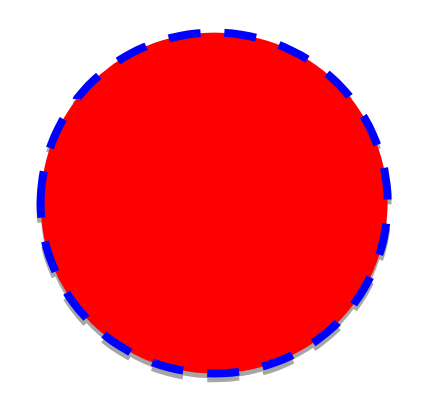

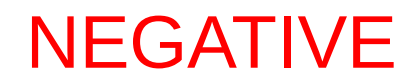

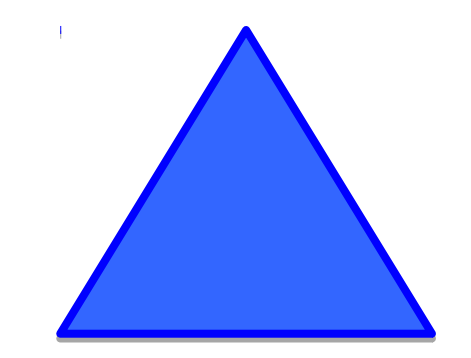

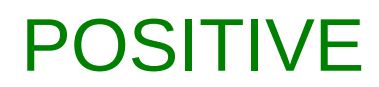

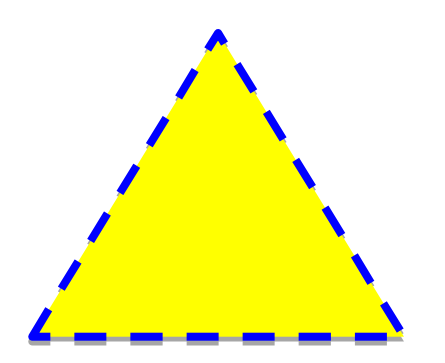

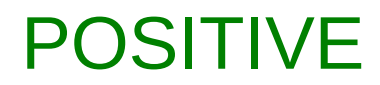

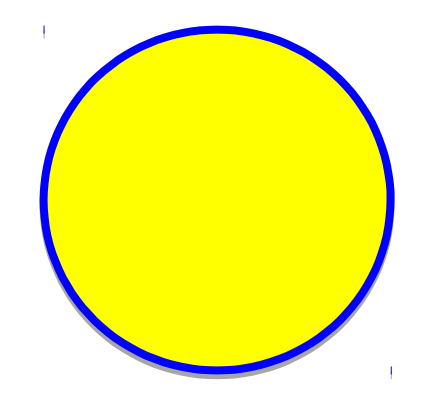

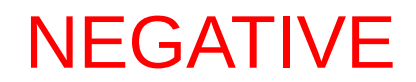

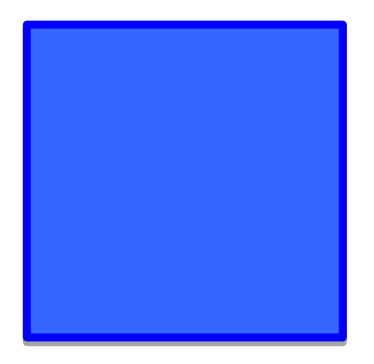

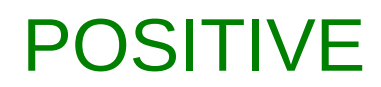

## A method to the madness  $blue = positive$

yellow triangles = positive

all others negative

How did you figure this out (or some of it)?

# Training neural networks

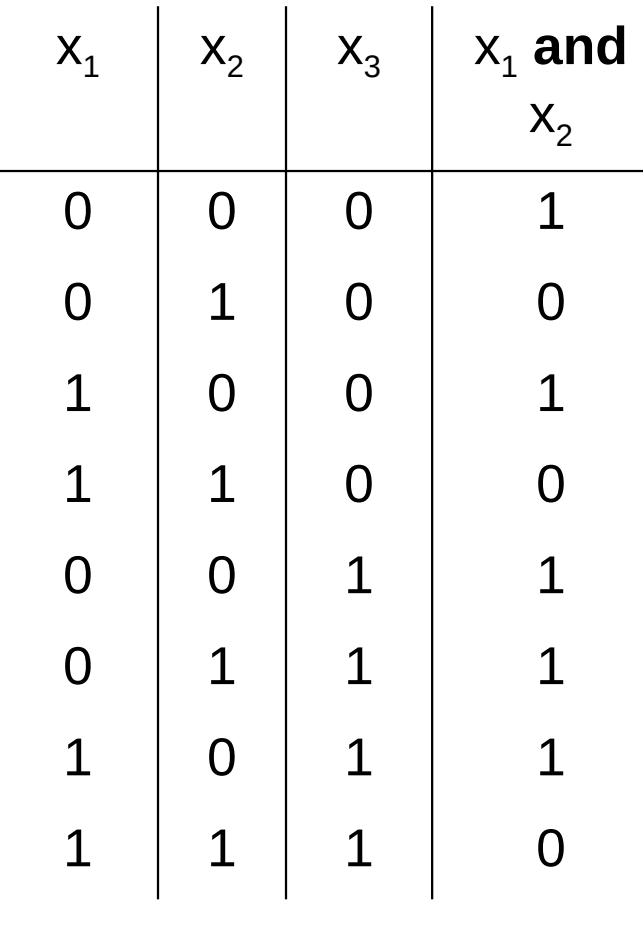

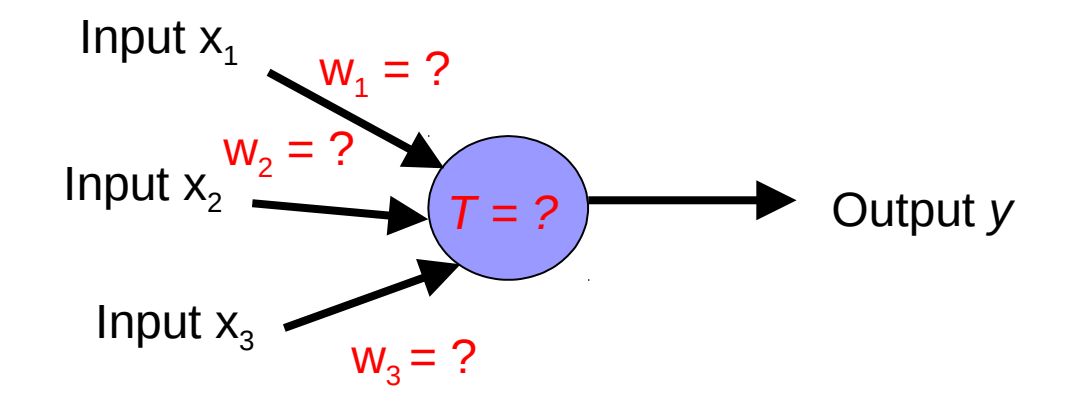

- 1. start with some initial weights and thresholds
- 2. show examples repeatedly to NN
- 3. update weights/thresholds by comparing NN output to actual output